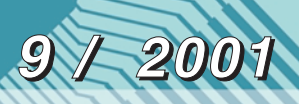

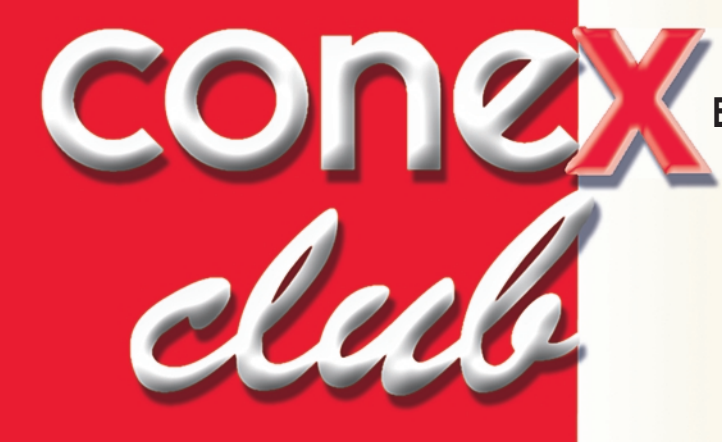

### ELECTRONICA PRACTICA PENTRU TOȚI

**REVIST| LUNAR|** " **ANUL lIl - NR. 25 Pre]: 19 500 lei**

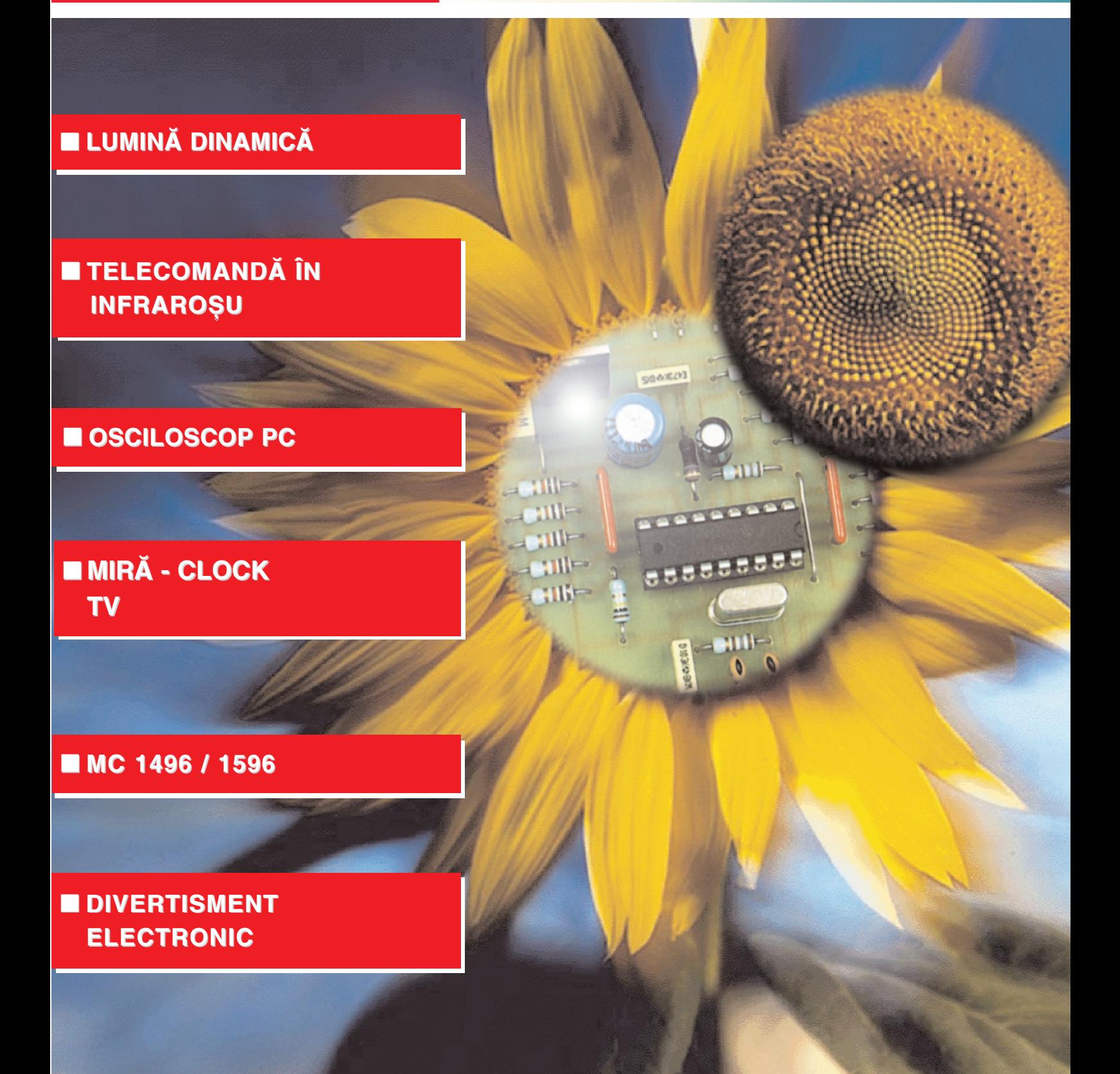

## **CLESTI AMPERMETRICI**

### **DCM 267 DCM 267 Cod 12994 Cod 12994 2 070 000 lei 2 070 000 lei**

- · Display LCD cu afisare automată a
- indicatorului de polaritate; • Memorare date (HOLD); • Memorare date (HOLD);
- Măsoară:

man

- $-$  max. 1000 $V_{cc}$ , 750 $V_{ca}$ , 1000 $A_{ca}$ ;
- rezistențe până la 2MΩ;
- frecvența până la 20KHz;
- temperatura: 0°C...750°C;
- tester diode; tester diode;
- măsurarea continuităților;
- Diametru maxim pentru conductor: Diametru maxim pentru conductor: 50mm;
- Iluminare display. Iluminare display.

### **DCM268 Cod 12995 Cod 12995 4 510 000 lei 4 510 000 lei**

velleman

- Memorie hold;
- Display: digital și analogic,
- 3200 puncte și 33 segmente;
- Tensiune c.c.- max 1000V;
- Tensiune c.a.- max 750V:
- Curent c.c. max 1000A; Curent c.c. max 1000A;
- $\bullet$  Curent c.a. max 1000A;
- Rezistența: până la 30MΩ; • Frecvența măsurată: până la
- 30kHz;
- Test diode; Test diode;
- Măsurarea continuitătilor; • Iluminare display. • Iluminare display.

**AC97 Cod 311 Cod 311 770 000 lei 770 000 lei**

- Traductor de curent ce se poate monta pe orice multimetru digital;
- Bobina inductoare transformă curentul (de la 0,1 la 300 $A_{ca}$ ) în tensiune (1m $V_{ca}$  /0,1 $A_{ca}$ ) la
- bornele de iesire; • Deschiderea maximă a clestelui: 30mm;
- Frecvența de lucru: 50...60Hz.

### **DCM97K Cod 12996 12996 2 700 000 lei 2 700 000 lei**

- Display LCD cu afisare automată
- a indicatorului de polaritate;
- Traductor de curent detașabil;
- Măsoară:
- $-$  max.  $600V_{cc}$ ,  $600V_{cc}$ ;
- $-$  rezistențe până la  $30MΩ$ ;
- tester diode;
- măsurarea continuităților
- (buzzer); (buzzer);

• Optiuni: DVM97CM modul termocuplu.

### **DCM266L DCM266L Cod 15111 Cod 15111 855 000 lei 855 000 lei**

• Display: LCD 3-1/2 digit cu afisare automată a indicatorului de polaritate

- Memorare date (HOLD); Memorare date (HOLD);
- Măsoară:
- max. 1000A<sub>ca</sub>;
- max. 1000V<sub>cc</sub>, 750V<sub>ca</sub>;
- $-$  rezistente până la 20KΩ.

**Preturile includ TVA și sunt valabile la data** aparitiei revistei.

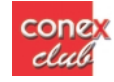

**SUMAR**

**MICROPROCESOARE {I MICROCONTROLERE . . . . .2**

**NEWS . . . . . . . . . . . . . . . . . .1**

**CIRCUITE IMPRIMATE EVALUAREA CAPABILITĂTII DE CURENT A TRASEELOR DE CIRCUIT IMPRIMAT . . . .6**

**TELECOMAND|**  $\hat{N}$  INFRAROSU **CU 16 CANALE . . . . . . . . .10**

**OSCILOSCOP PC PCS500 . . . . . . . . . . . . . . . .14**

**ECAL 2.0 PROGRAM DE CALCUL ÎN DOMENIUL CIRCUITELOR PASIVE . . . . . . . . . . . . . . . .16**

**MIRA-CLOCK TV ........20** 

**CATALOG MC1496/MC1596 . . . . . . . .23**

**SIMPOZIONUL NATIONAL IA{I 2001 . . . . . . . . . . . . . .26**

**PA - 500W . . . . . . . . . . . . .28**

**DIVERTISMENT ELECTRONIC . . . . . . . . . . .30**

**ECHIVALENTE UTILE . . . .32** 

### **News News News News News News News News News News**

AD797

Circuitul AD797 este un amplificator de microfon de foarte mic zgomot cu aplicatii în special în sistemele de radiocomunicatii.

Capsula contine trei amplificatoare operationale ce pot fi interconectate în diverse moduri dar în acelasi scop.

Amplificarea poate fi controlată în trepte de 5dB, poate atinge 20...50dB.

Alimentarea este diferentială cu 17V.

*Analog Devices*

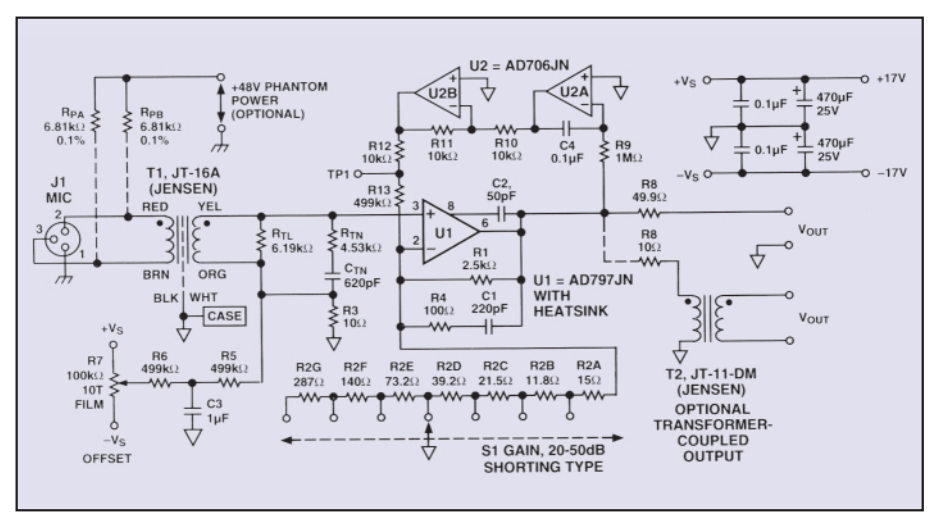

### AD831 **Mixer dublu echilibrat**

Circuitul AD831 este un mixer dublu echilibrat de bandă foarte largă ce poate ajunge până la 500MHz.

Nivelul oscilatorului local

recomandat este de -10dBm si poate fi redus la -20dBm (32mV) dacă frecventa este sub 100MHz. La 500MHz conversia este asigurată pentru nivel de 100mV (-10dBm).

Impedanta pentru semnalele RF si LO este de 50Ω. Alimentarea se face cu tensiune dublă ±5V sau simplă 9-11V.

*Analog Devices*

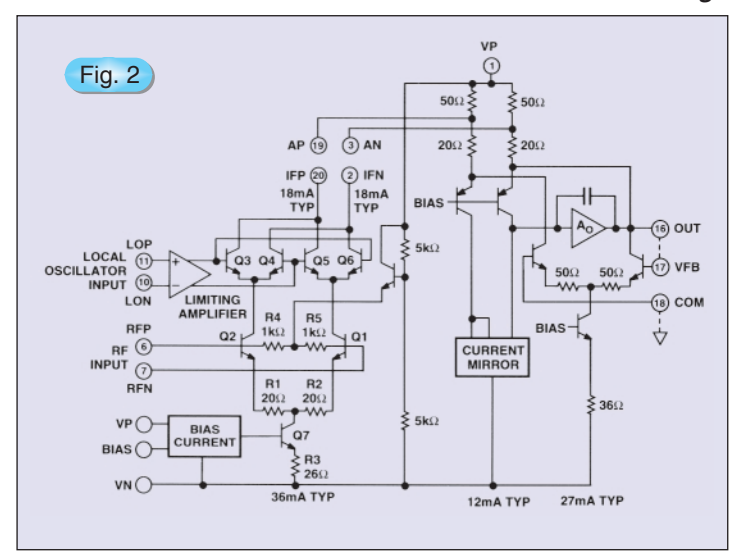

Schema electrică internă

**cone** clul

# Microprocesoare și microcontrolere **Aplicații**

### Lumină dinamică

#### *ing. Stefan Laurentiu*

Vom prezenta în cele ce urmează o aplicație simplă a unui microcontroler din seria 8031/8051 - o lumină dinamică cu opt LED-uri și microprocesor. Se utilizează un circuit integrat de la Atmel, cu un număr redus de pini (numai 20, într-o capsulă îngustă)-AT89C2051. Se evită astfel dezavantajul circuitelor de tip 80C51, cu capsulă "mare", cu 40 pini. În plus, acest circuit conține și memorie EEPROM internă, deci suntem scutiți de necesitatea utilizării unei memorii EPROM de program externe, a circuitelor asociate. Nu mai punem la socoteal\ necesitatea existenței unui aparat pentru ștergerea (cu ultraviolete) a memoriei EPROM, în cazul în care am greșit ceva în program si trebuie să-l refacem. Circuitului AT89C2051 i se poate înscrie programul în memorie, i se poate sterge electric memoria de program și se poate reînscrie ulterior, folosind doar un calculator personal, un programator simplu si un soft adecvat de programare. O schemă pentru un astfel de programator si soft-ul aferent se pot obtine gratuit de la producătorul microprocesorului amintit, firma americană ATMEL.

În *figura 1* se arată schema montajului propus. Se remarcă simplitatea soluției: în afară de circuitele de alimentare (si de zona de afisare cu LED-uri, bineînteles) utilizându-se doar cinci componente: un integrat (microprocesorul programat corespunzător) și patru componente pasive.

Pentru alimentare se utilizează un transformator miniatur\, capsulat. Primarul acestuia este protejat cu siguranta fuzibilă F1. Tensiunea din secundar, redresată si filtrată (VP1, C1) este stabilizată la tensiunea de 5V, necesară funcționării unui circuit logic (cum este microprocesorul) de către VT1, VZ1 și componentele asociate. Protectia la supratensiuni tranzitorii pe alimentare este asigurată de VTS1. Initializarea microprocesorului la aplicarea tensiunii de alimentare se realizeaz\ cu R1, C4.

VD1 asigură o cale de descărcare rapidă a condensatorului C4, prin sursa de alimentare, la oprirea montajului.

Se poate remarca utilizarea, în locul clasicului cristal de cuarț, a unui rezonator piezoceramic care înglobează în capsula sa (redusă ca dimensiuni) si cele două condensatoare necesare functionării oscilatorului intern al microprocesorului. Dacă această componentă nu este disponibil\, se poate utiliza clasicul montaj din *figura 2* (cu reproiectarea zonei respective de cablaj). Schema (din figura 1) se pretează la dezvoltări ulterioare, în sensul că, prin montarea componentelor care apar desenate în gri (comutatorul DIL cu patru secțiuni și rezistoarele R11-R14) si prin rescrierea programului se poate selecta un model din cele 16 disponibile.

În *figura 3* se arată o modalitate de comandă a unor becuri alimentate la rețea de către montajul nostru cu microprocesor. Schema se modifică, prin includerea unor optocuploare de tip LED-fototriac (UF1-UF8 MOC3041) si a unor triacuri de putere. S-au adăugat conectoare adecvate pentru becuri și s-a mărit valoarea siguranței fuzibile pentru a suporta curentul consumat de becuri. Circuitele UF1-UF8 asigură separarea galvanică a microprocesorului fată de retea si comandă triacul numai la trecerea prin zero a tensiunii de retea. Astfel se reduc mult perturbatiile în retea. Se atrage atenția că schema descrisă nu se poate folosi cu alt tip de optocuploare (de exemplu de tip LEDfototranzistor npn) pentru că se distruge atât optocuplorul, cât si circuitul de poartă al triacului. Există și se pot folosi și alte contactoare statice de putere, monolitice, cu intrare pe diodă LED, cu separare galvanică si comanda la trecerea prin zero a tensiunii rețelei. O atenție deosebită trebuie acordată respectării precautiilor necesare atunci când se lucrează la tensiunea retelei.

Cablajul imprimat al montajului din *figura 1* este ar\tat în *figura 4*, iar amplasarea componentelor pe placa de cablaj

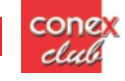

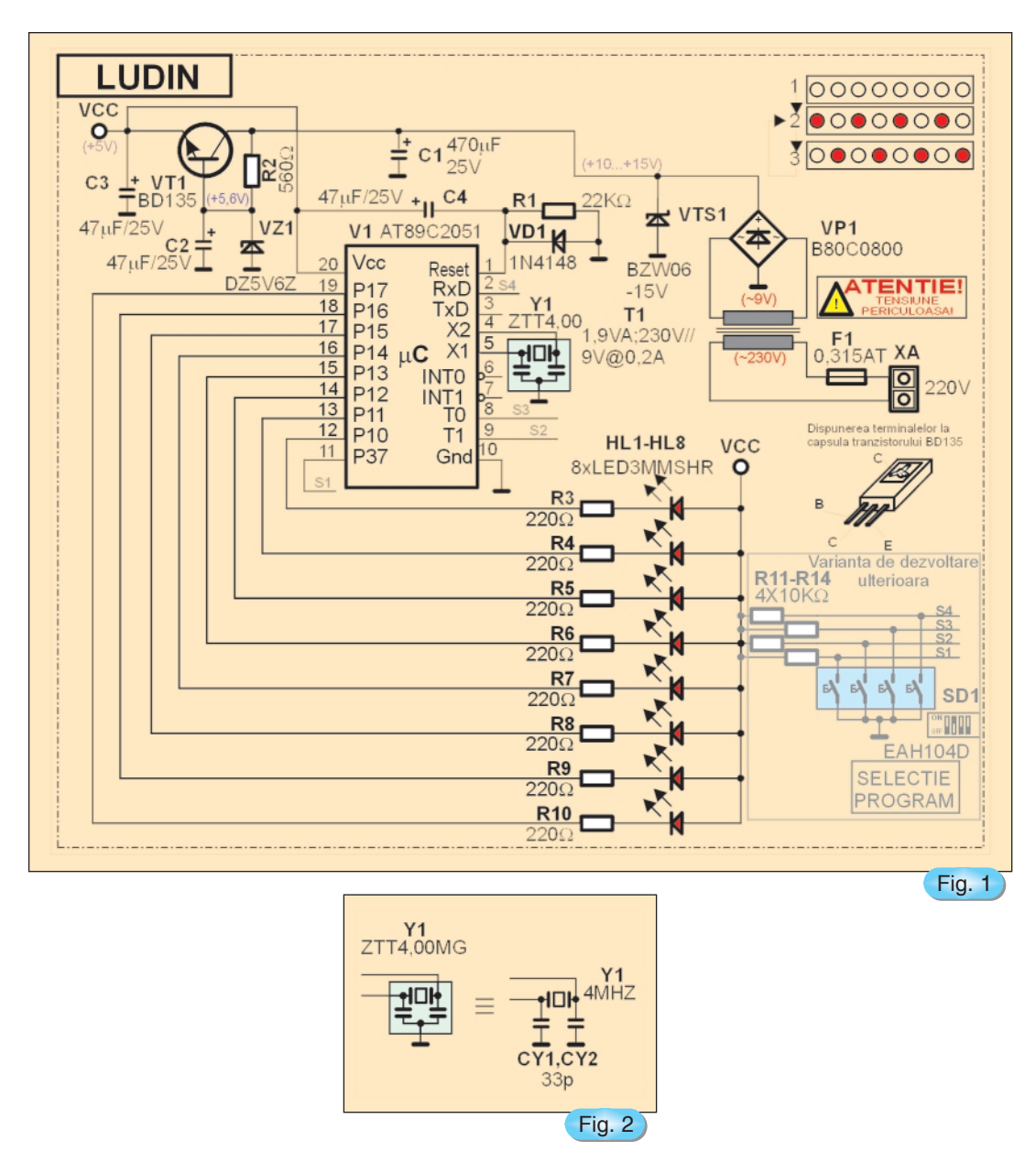

imprimat este cea din *figura 5*.

Programul (sic) pentru această lumină dinamică este cel din *Listing 1*. Este scris în limbaj de asamblare. Pentru comanda LED-urilor se utilizează bitii portului 1 (P1). Un LED este aprins dacă bitul corespunzător din port este pe nivel logic coborât (zero logic). Iesirile portului P1 de la microprocesorul utilizat au capabilitatea de comandă (prin absorbtia unui curent) de cca. 10mA, curent suficient pentru LED-urile moderne de mare eficientă. După aplicarea tensiunii de alimentare programul stinge toate LED-urile aplicând 1 pe toti bitii portului 1. Nu era absolut necesar, după cum bine remarca un coleg, specialist în programare, pentru că, oricum, la punerea sub tensiune biții portului P1 au nivel logic ridicat, deci LED-urile sunt stinse. Pe urmă se aprind LED-urile impare și, după un timp, LED-urile pare. Am denumit configuratia cu LED-urile pare aprinse model2 si pe cea cu LED-urile impare aprinse model1. Timpul de tranziție între cele două modele este constant, preprogramat. Secvența descrisă mai sus (alternanța

model1/pauză/model2/pauză) se repetă la infinit și generează impresia de lumină dinamică.

Întârzierea introdusă este generată prin cele trei bucle de întîrziere (de la etichetele întârz1s, întârz01s, întârz02ms) astfel: instrucțiunea nop înseamnă că microprocesorul nu face nimic, cu exceptia incrementării contorului de program. Această actiune durează un timp, mic, este adevărat, dar nenul. Dacă se repetă această actiune de mai multe ori întârzierea se măreste. Numărul de repetări propuse (corelat cu durata întârzierii necesare) este stocat în registrul r3. Se repetă deci nop si se decrementează registrul r3 (aici pe post de contor de întârzieri realizate prin execuția instrucțiunii *nop*) până când continutul lui r3 devine zero, terminându-se subrutina de întârziere primară. Similar, repetând de mai multe ori acest lucru se poate realiza o întârziere de 0,2msec, (calculat\ aproximativ, tinând cont de cuartul utilizat ca bază de timp si de timpul necesar microprocesorului pentru execuția instrucțiunii (instrucțiunilor) propuse) apelând prima

cone club

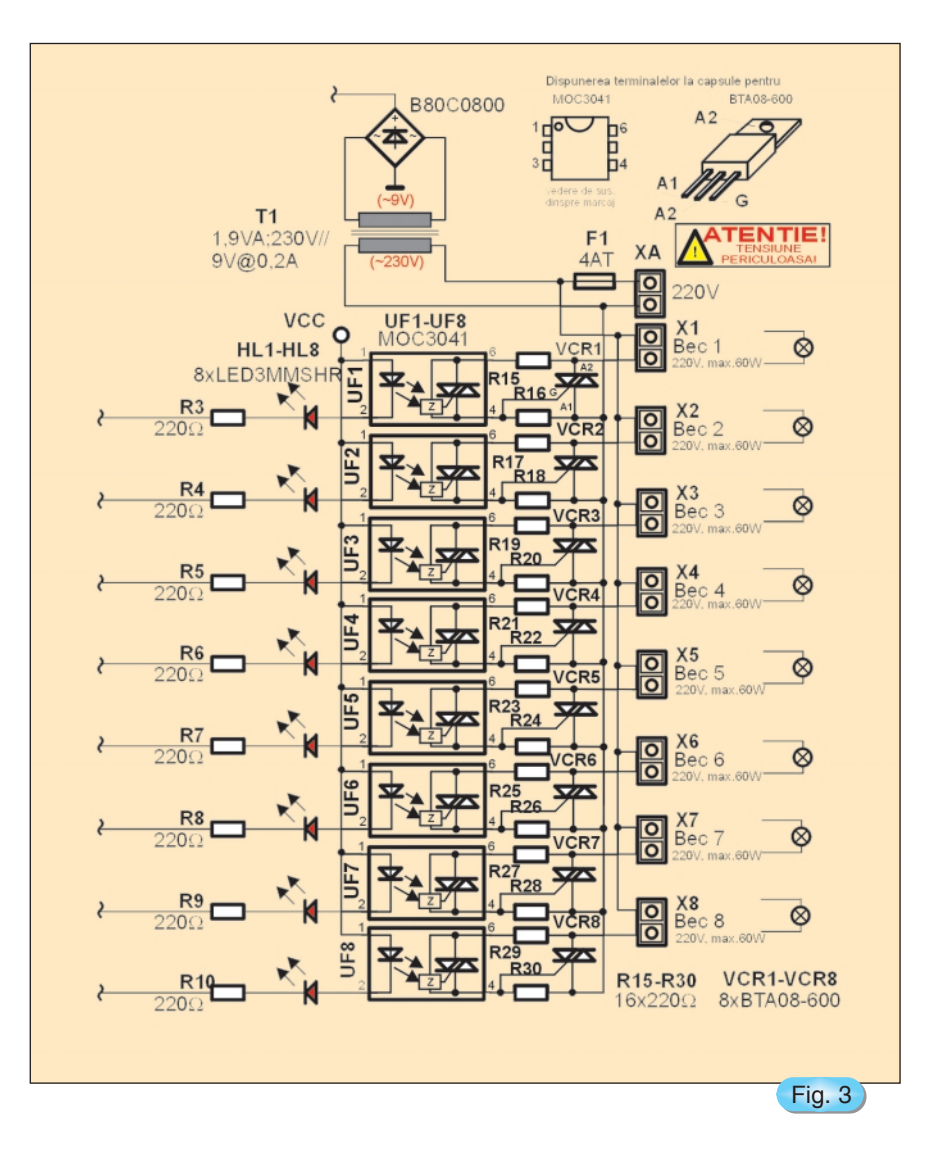

subrutină si inițializând un nou contor. Repetând de mai multe ori o întârziere de 0,2msecunde se obține o întârziere de 0,1secunde. Repetând de mai multe ori o întârziere de 0.1 secunde se realizează întârzierea dorită. Numărul de repetări pentru această ultimă buclă de întârziere este dat de valoarea constantei tempo. Nu se poate realiza "din prima" o întârziere de durată mare, deoarece dimensiunea constantei stocate în registrele r3, r4, r5 (contoarele întârzierilor respective) este limitată la un număr reprezentat pe opt biti. Se utilizează deci o structură ierarhizată cu bucle multiple încuibate, de tip buclă-deprogram în buclă-de-program în buclă-deprogram. Registrul a este, desigur, registrul acumulator.

Asamblat si convertit în format binar (tocmai bun pentru a fi transmis unui programator pentru AT89C2051) programul are 322 octeti. Procesorul are capacitatea memoriei EEPROM de 2Ko (2048 octeti), deci progrămelul încape lejer...

Ca dezvoltare ulterioară s-a prevăzut posibilitatea selectării secventei dorite de aprindere a LED-urilor prin formarea unei combinatii binare la comutatorul SD1. Fiind utilizate patru comutatoare putem avea un număr maxim de  $2^4 = 16$  secvente diferite. Cele patru sectiuni ale comutatorului (de fapt patru microcomutatoare independente, cu reținere, într-o carcasă unică) sunt conectate la patru din biții portului P3. Se

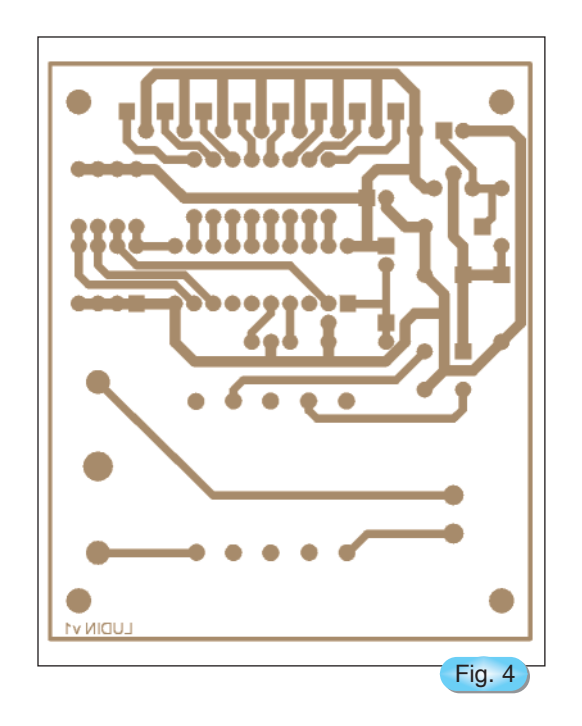

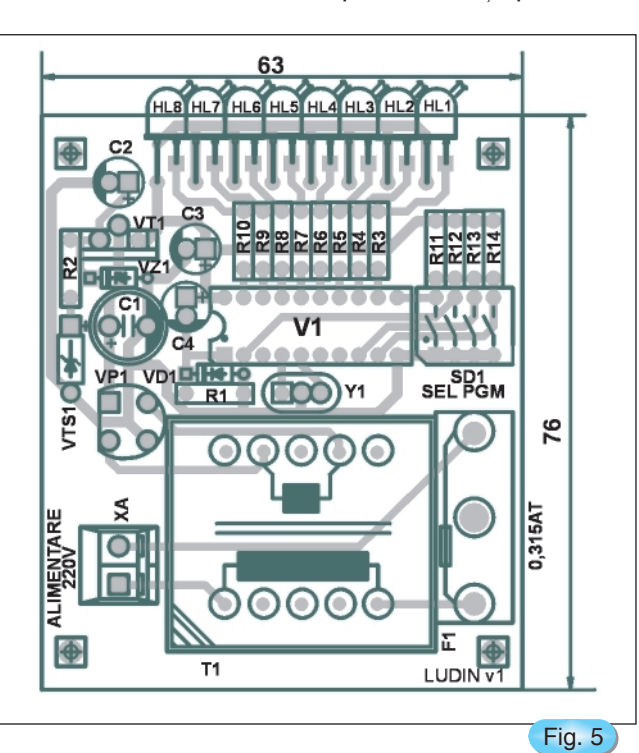

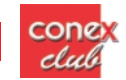

utilizează si patru rezistoare pentru asigurarea, în cazul contactului deschis, a nivelului ridicat corespunz\tor valorii unu logic la intrările lui P3. Prin citirea portului P3 se poate determina combinația selectată și se poate executa salt la o rutină care încarcă în modelul curent valoarea selectată. Apoi urmează execuția programului, ca mai sus.

#### **Bibliografie**

1. Gilbert, David, M., *Single optically-isolated driver controls inverse-paralel SCR's*, în **Electronic Design**, 24 mai 1980, pag. 120

2. Morin P, *Comprende les microcontôleurs*, în **Electronique Pratique**, ian. 2000.

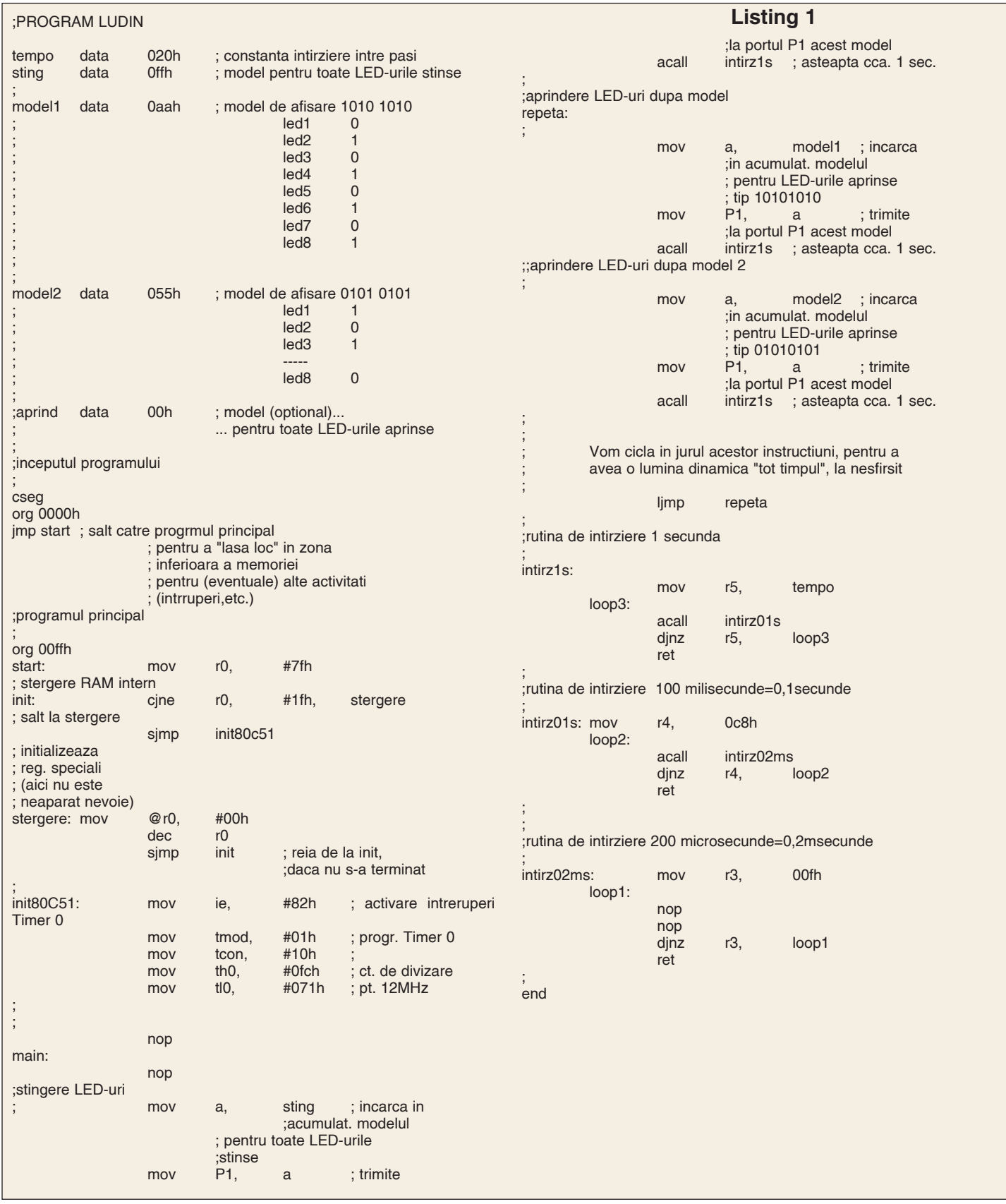

# CIRCUITE IMPRIMATE

dr.ing. NOROCEL-DRAGOS CODREANU

**Universitatea "POLITEHNICA" din București** *Facultatea Electronic\ [i Telecomunica]ii UPB-CETTI Tel: +40-1-4116674 Fax: +40-1-4115182 E-mail: noroc@cadtieccp.pub.ro Web: www.cadtieccp.pub.ro*

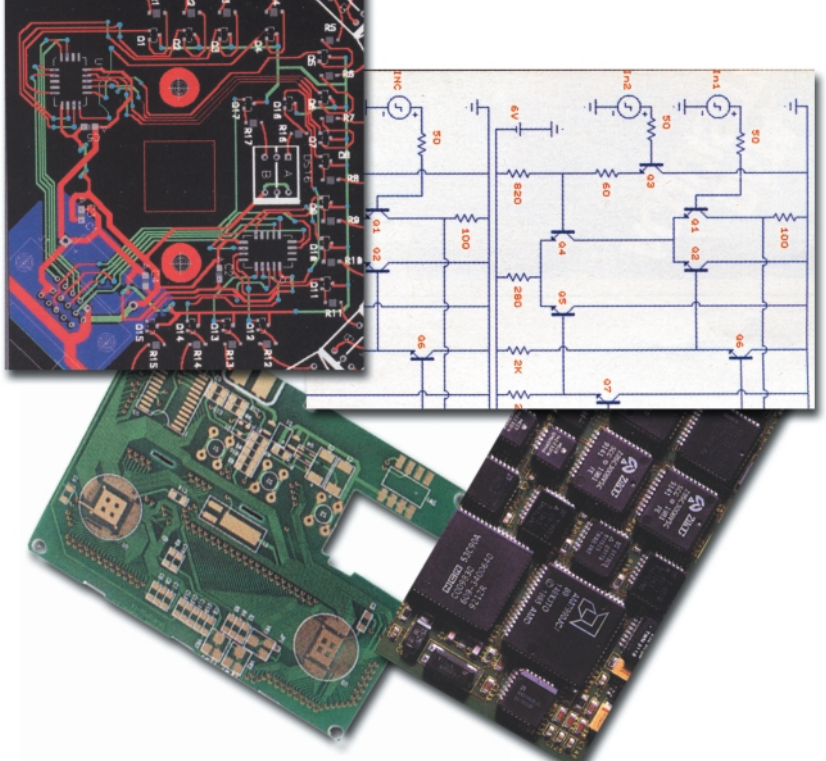

# Evaluarea capabilității de curent a traseelor de circuit imprimat

Traseele de circuit imprimat, din cauza valorilor reduse ale parametrilor lor geometrici ("lătime traseu" si "grosime folie conductoare"), nu permit trecerea unor curenti de intensitate oricât de mare. Din acest motiv proiectantii si utilizatorii de module electronice PCB trebuie să aibă în vedere, printre multe alte probleme mai mult sau mai puțin importante, și capabilitatea de curent a traseelor de interconectare. Evolutia electronicii din ultimele decenii a simplificat destul de mult chestiunile și a micșorat substanțial

necazurile provocate de problematica ce va fi tratat\ în articolul de fată. Motivul principal îl reprezintă reducerea drastică a tensiunilor si curentilor din aparatura electronică. Dacă în anii 60' cunoasterea formulelor și graficelor legate de curenții maxim admisibili prin trasee reprezenta o obligativitate pentru orice inginer sau tehnician electronist, în ziua de azi cel mult 5% din specialisti cunosc aceste lucruri (si aceia obligați de implicarea lor în domeniul tehnologiei electronice sau de proiectarea și fabricarea unor

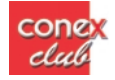

produse de puteri mari). Cu alte cuvinte, electronistul obisnuit, amator sau chiar profesionist, este departe de a putea estima limita de curent în cazul unui cablaj imprimat, nu putine fiind cazurile când montaje sau aparate proiectate în mod corect pe hârtie au fost catalogate drept rebuturi sau produse de slabă calitate numai pentru motivul c\ un anumit traseu se întrerupea (se "ardea", în limbajul hobby-știlor) datorită trecerii unui curent prea mare prin el, fapt ce conducea la defectarea mai simplă sau mai gravă a aparatului proiectat.

Prezentul articol doreste să facă o oarecare lumină în această chestiune și să ofere solutii practice de estimare a curentilor maxim admisibili sau a lățimilor de traseu minim admisibile.

De la început trebuie spus că în ceea ce priveste curentul printr-un traseu, acesta este limitat de doi factori importanti:

- fenomenul de încălzire datorat efectului Joule-Lenz;

- căderea de tensiune maxim admisibilă pe unitatea de lungime.

Uzual, evaluarea capabilitătii de curent a traseelor de circuit imprimat se poate face prin două metode binecunoscute în inginerie: **analiza** - situatie în care specialistul cunoaste lătimea traseului și doreste să determine curentul maxim admisibil prin acesta si sinteza - caz în care se cunoaste curentul maxim ce trebuie transportat si se doreste determinarea lătimii minim admisibile a traseului de interconectare.

Determinările au la bază utilizarea graficelor

prezente în standarde de specialitate (cazul 1) sau utilizarea unor formule de calcul dezvoltate în conformitate cu studii si cercetări în domeniu (cazul 2).

#### **Cazul 1**

Determinarea curentului maxim prin metode grafice se bazează pe relatiile curent-temperatură cunoscute de mai multe decenii. Standardul care a reprezentat piatra de temelie în aceast\ determinare a fost IPC-D-275 ("Design Standard for Rigid Printed Boards and Rigid Printed Board Assemblies", figurile 3-4, pagina 10, IPC, editia din septembrie 1991). IPC provine de la numele Institutului American de Standardizare pentru Circuite Imprimate (**IPC** - **Institute for Printed Circuits, institutie care acum** poartă numele Institute Connecting Electronics Industries). În cadrul acestui standard pot fi găsite diagrame prin intermediul cărora se poate determina curentul maxim admisibil pentru diferite configurații de traseu sau relatii între lătimea traseului și aria sectiunii transversale, funcție de grosimea foliei de cupru care se aplică peste substratul izolator. Aceste diagrame sunt considerate suficient de... acceptabile dar nu se poate spune că sunt deosebit de precise si uneori, în cazuri speciale, se recomandă ca specialistul să nu se bazeze pe ele "cu ochii închisi" (*figura 1*).

În România, standardul de stat STAS 7155-83, standard intitulat "Cablaje imprimate - prescriptii pentru alegerea dimensiunilor si tolerantelor", oferă în cadrul paragrafului 2.4 ("Conductoare și distanțe între

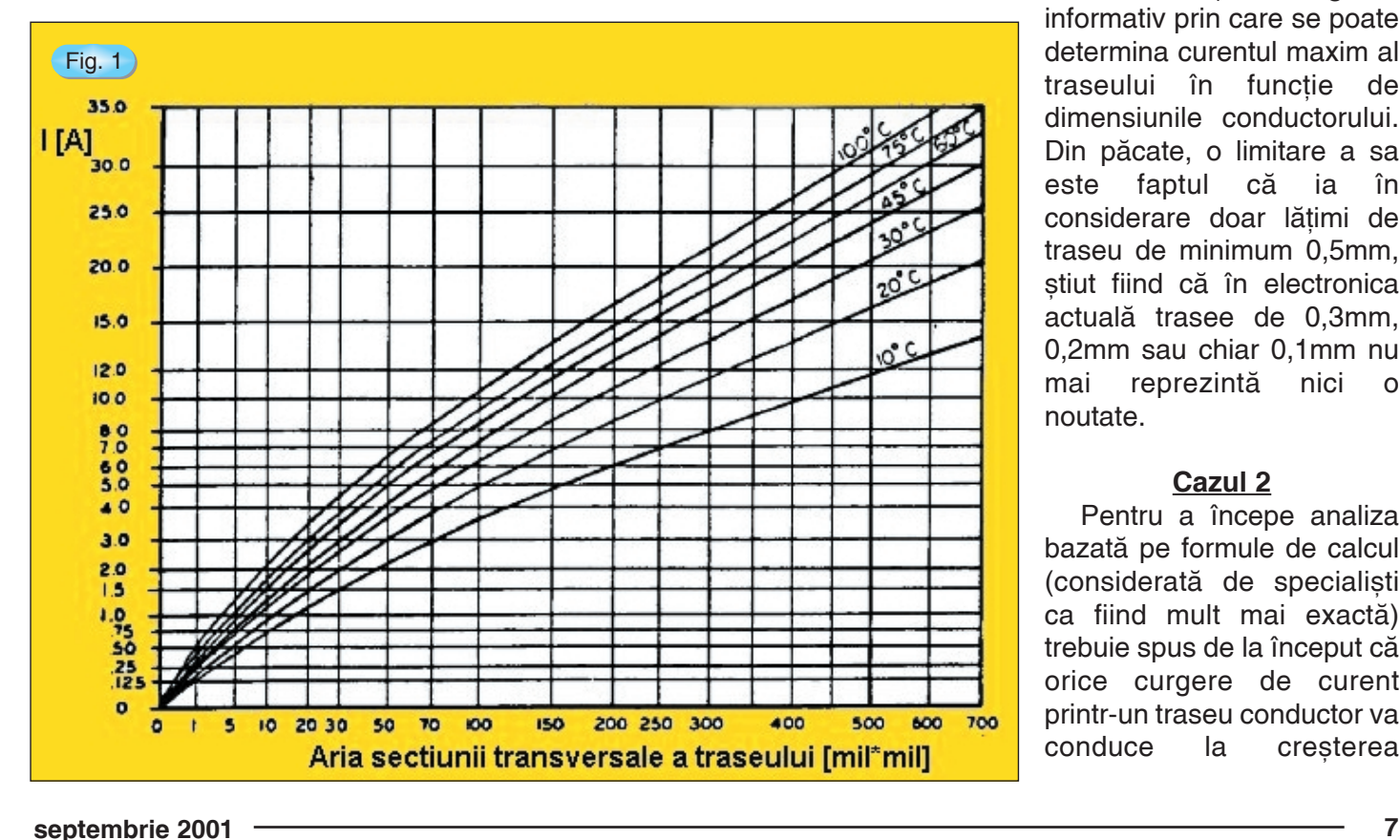

*conductoare"*) un grafic informativ prin care se poate determina curentul maxim al traseului în func]ie de dimensiunile conductorului. Din păcate, o limitare a sa este faptul că ia în considerare doar lătimi de traseu de minimum 0,5mm, stiut fiind că în electronica actuală trasee de 0,3mm, 0,2mm sau chiar 0,1mm nu mai reprezintă nici o noutate.

#### **Cazul 2**

Pentru a începe analiza bazat\ pe formule de calcul (considerată de specialisti ca fiind mult mai exact\) trebuie spus de la început c\ orice curgere de curent printr-un traseu conductor va conduce la cresterea

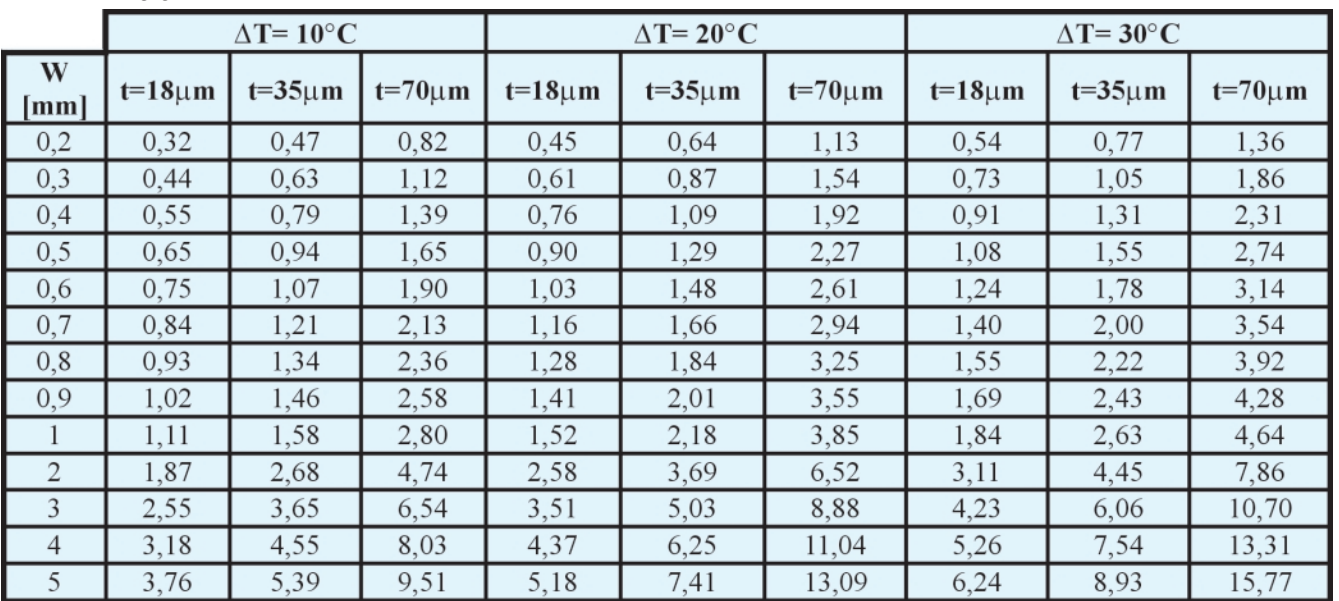

*Tab. 1*

temperaturii respectivului traseu, deci la aparitia unei supratemperaturi în raport cu temperatura mediului ambiant. Deoarece este cunoscut faptul că formula puterii este RI<sup>2</sup>, unde R reprezintă rezistenta traseului, se poate preciza faptul că relatia dintre curent si temperatură nu va fi una de dependentă liniară. Mai mult chiar, datorită complexelor mecanisme de transfer al c\ldurii, în multe cazuri este posibil ca pentru conditii aparent identice să se obtină rezultate diferite. Cel mai simplu exemplu este acela al traseelor de arii egale dar de lătimi diferite. Este evident că traseul mai lat va evacua prin convectie o cantitate de căldură mai mare decât traseul mai îngust.

Calculul intensității curentului prin traseu porneste de la o formulă de forma:

*I = k •* ∆*Tm • An*,

unde: I - intensitatea curentului [A];

 $\Delta T = (T_{\text{traseu}} - T_{\text{ambiant}})$  - supratemperatura traseului de interconectare [K sau°C];

A - aria transversală a traseului de interconectare [mil<sup>2</sup>]. "Mil"-ul este o unitate des folosită în tehnologia electronică: 1mil =  $25,4\mu$ m = 0,001inch);

k, m, n - constante.

După cum am amintit anterior, există numeroase situatii în care nu aria este importantă, ci mărimile care conduc la aceasta:

 $A = W \cdot t$ 

unde: W - lățimea traseului [mil]; t - grosimea traseului [mil]. Rezultă că:  $I = k \cdot ∆T^m \cdot W^{n1} \cdot t^{n2}$ 

parametrii n<sub>1</sub> și n<sub>2</sub> fiind diferiți tocmai pentru a pune mai bine în evidentă transmisia diferită a căldurii.

In urma utilizării unor tehnici matematice speciale, parametrii de mai sus au putut fi determinați și formulele de calcul au devenit următoarele:

*I = 0,028 •* ∆*T0,46 • W0,76 • t0,54*, pentru structuri PCB având grosimea foliei de Cu de 35µm [i 175µm [i *I = 0,034 • ∆T<sup>0,46</sup> • W<sup>0,76</sup> • t<sup>0,54</sup>, pentru structuri PCB* având grosimea foliei de Cu de 70µm.

Prima dintre relații poate fi utilizată și pentru calculul curentului printr-o structur\ PCB de 18µm dar precizia se consideră a fi mai redusă.

În acest moment trebuie făcută o precizare foarte important\: tot ceea ce a fost prezentat mai sus s-a referit la trasee de interconectare amplasate pe straturi externe ("top layer" sau "bottom layer"). În cazul în care traseele sunt amplasate pe straturi interne ("inner layers") formulele prezentate nu mai sunt valabile. IPC oferă formula:

 $I = 0.015 \cdot DT^{0.55} \cdot A^{0.74}$  dar multi experimentatori susțin, fără riscul de a greși prea mult, că pentru acelasi grad de încălzire al traseului (aceeasi supratemperatură) curentul poate fi "luat" ca fiind jumătate din curentul ce trece printr-un traseu extern.

Specialistii consideră că separarea ariei transversale în mărimile ei componente si utilizarea unor coeficienti diferiti conduc la o îmbunătătire a preciziei de calcul a intensit\]ii curentului prin traseul de interconectare.

Pentru ca lucrurile s\ fie mai explicite, în *tabelul 1* sunt prezentate valorile curenților maxim admisibili pentru cele mai uzuale l\]imi de traseu [i grosimi de folie conductoare.

Obs. practică: Atenție, un traseu exfoliat va accepta un curent mai mic decât un traseu dispus si fixat pe substratul izolator deoarece în acest caz

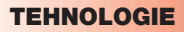

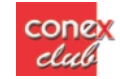

evacuarea c\ldurii se va realiza practic numai prin mecanismul de convectie, nu și prin conducție.

În final se prezintă două formule aproximative, utile electronistilor interesati. Prima, dedusă din relatiile de mai sus, permite calculul supratemperaturii, deci determinarea temperaturii unui traseu de interconectare în conditiile în care se cunosc rezistența traseului, lățimea sa, intensitatea curentului care îl parcurge si temperatura mediului ambiant:

$$
\Delta T \cong \frac{k \cdot R \cdot I^2}{\sqrt{W}} = \frac{k \cdot P}{\sqrt{W}}
$$

A doua formulă se referă la calculul rezistentei lineice a unui traseu. Pentru a obține această mărime

se pot parcurge două căi: prima este cea clasică, conform cunostintelor acumulate în liceu la fizică si nu va fi dezvoltată în acest articol. Cea de-a doua cale se bazează pe date din volumul "CRC Handbook of Chemistry and Physics, ediția nr. 64, pag. F-119" și calculează rezistenta unui traseu de interconectare din cupru cu ajutorul formulei:

 $R = 0.039 \cdot \frac{0.6255 + 0.00267 \cdot T}{4}$ 

[Ω/mm]

unde:  $T =$  temperatura  $[°C]$ ;

A - aria transversală a traseului de interconectare  $[mil<sup>2</sup>]$ 

**Concluzia importantă** este aceea că evaluarea prin relații empirice sau metode grafice a capabilitătii de curent a traseelor de circuit imprimat nu reprezintă modalităti de determinare absolut precisă a mărimilor dorite. Se recomandă introducerea unui factor de ponderare  $\psi$  = 0.7 ... 0.8 pentru a obtine o imunitate mai mare la inerentele erori de calcul (de exemplu, dacă s-a obtinut o valoare maxim admisibilă de 2A printr-un anumit traseu, este bine să nu se accepte prin acesta curenți mai mari de 1,4 ... 1,6A; similar, pentru o lățime minim admisibilă de 1mm, este recomandabil să se realizeze respectivul traseu de minimum 1,25 ... 1,4mm).

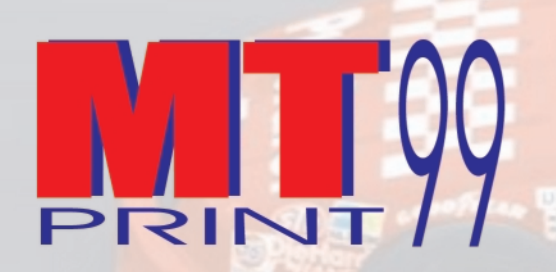

SOS. ANDRONACHE NR. 115, SECTOR 2, **BUCURESTI TEL/FAX: 655.03.08** mtprint@moncourrier.com MOBIL 095.178.991 / 095.343.206

### **FXECUTĂ la COMANDĂ**

- copertine din poliplan cu schelet metalic;
- inscriptionare cu autocolant (cutter-plotter): autoturisme, vitrine, panouri publicitare, copertine, grafică pentru expoziții etc.
- bannere: inscriptionate cu autocolant sau serigrafic.

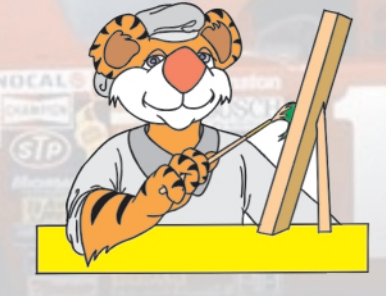

### **SERIGRAFIE**

- imprimerie pe suport textil (tricouri, echipamente de lucru, uniforme, sepci etc.); - personalizări obiecte promoționale: agende, scrumiere, brichete, pixuri etc.

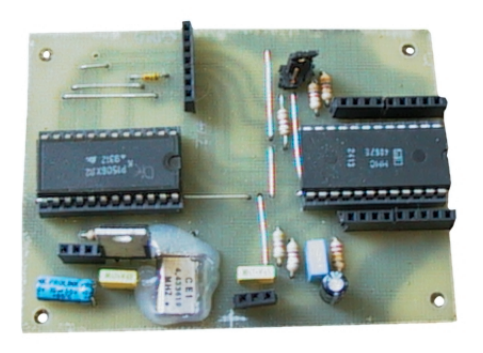

**cone** 

# **Telecomanda** în infraroșu cu 16 canale

### **1. DATE TEHNICE**

Tipul transmisiei: în infrarosu cu codare de tip RC-4;

Distanța minimă de acțiune: 6m în condiții de iluminare artificială sau pe timp de zi: 6m;

Număr de canale digitale: 16 cu logică selectabilă si cu actionare momentană;

Curent maxim absorbit sau debitat: 10mA / 12V pe oricare iesire:

Alimentarea receptorului: sursă stabilizată de 12V; Alimentarea emitatorului: 9V - baterie 6F22.

### **2.EMITĂTORUL DE TELECOMANDĂ 2.1. DESCRIERE**

Se realizează conform schemei din *figura 1*, o aplicatie uzuală a circuitului integrat SAA1250. Se remarcă numărul redus de componente externe.

### *Ing. Victor David*

La apăsarea uneia dintre tastele K1,...,K16 pe pinul 5 al circuitului IC1 se generează codul corespunzător comenzii. Semnalul este amplificat de tranzistorul darlington Q1 si actionează diodele LED în infraroșu LED 1,2.

### **2.2. INDICATII CONSTRUCTIVE**

Există emitătoare industriale de telecomandă cu codare RC-4 însă acestea au dezavantajul actionării distincte pe doar 10 canale digitale. Recomand utilizarea carcasei unui emitător de telecomandă existent, precum si a foliei de cauciuc cu zone conductive si reproiectarea cablajului imprimat în zona contactelor.

Pentru o constructie independentă se pot utiliza orice taste cu revenire cu simplu contact normal deschis, de exemplu microîntrerupătoare, amplasate după qustul constructorului. În acest caz, emitătorul

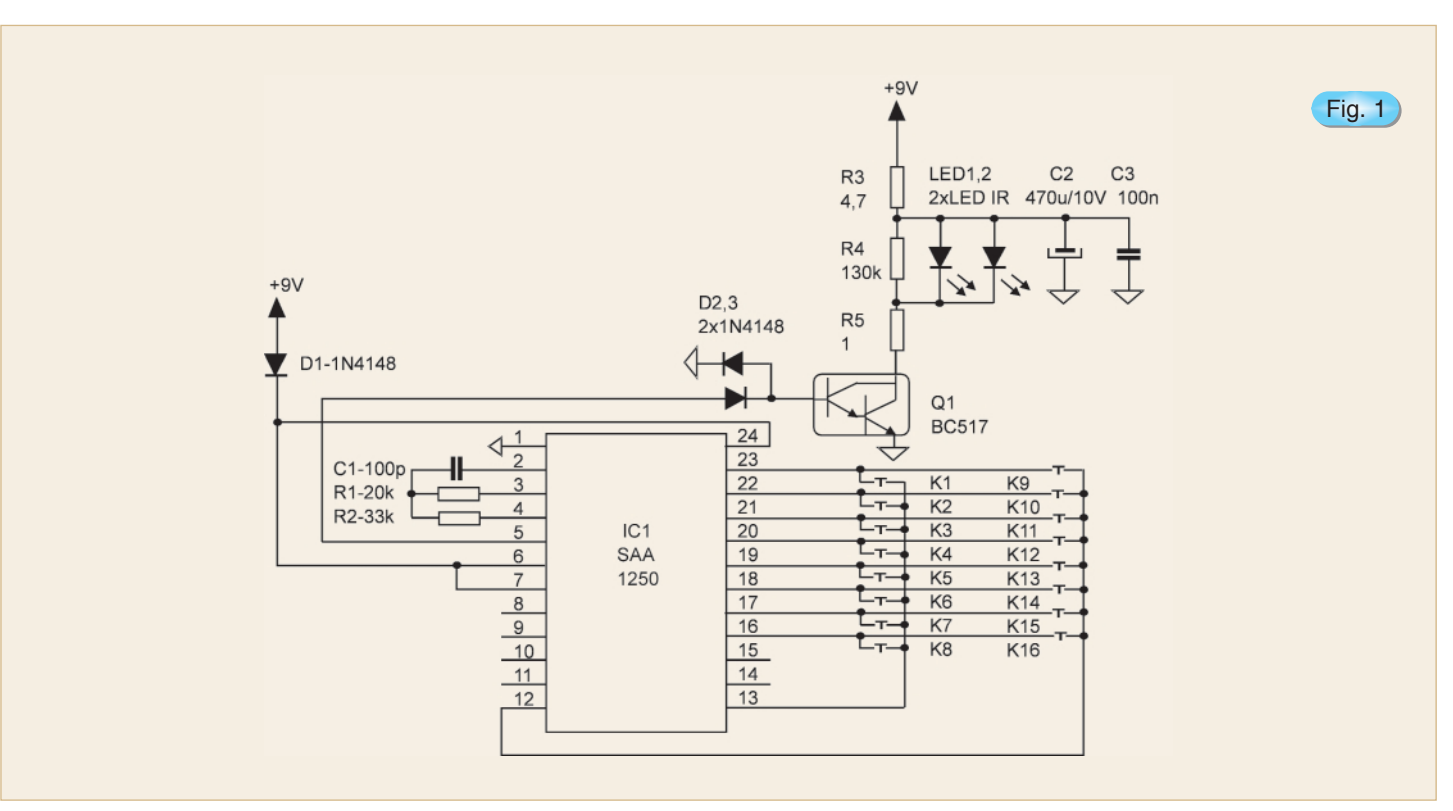

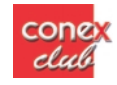

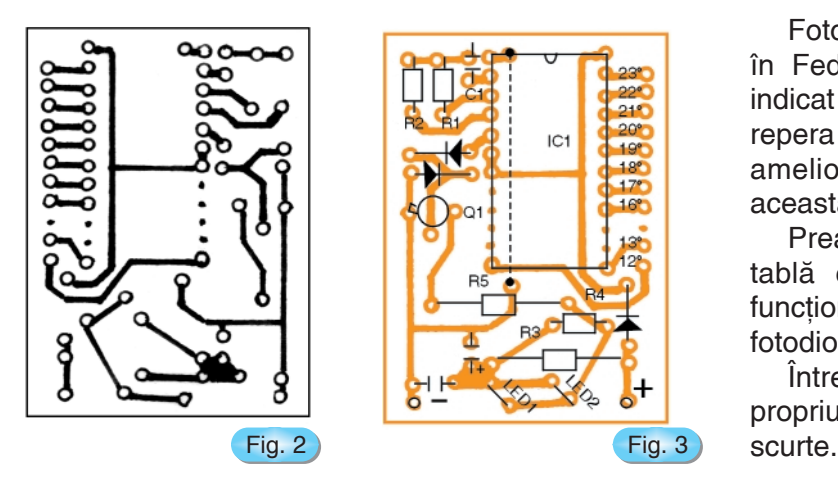

propriu-zis (fără tastatură) poate fi realizat conform desenului de cablaj si a desenului de echipare din

Fotodioda poate fi BPW 41 sau FD 263 (fabricat\ în Federatia Rusă). În vecinătatea fotodiodei este indicat să se monteze un LED roșu pentru a putea repera receptorul pe timp de noapte și pentru a ameliora caracteristica fotodiodei - la ^ntuneric aceasta îsi diminuează sensibilitatea.

Preamplificatorul de infrarosu se ecranează cu tablă cositorită (evident, după o minimă testare funcțională) lăsând o fereastră cât mai largă în dreptul fotodiodei.

Între preamplificatorul de infrarosu si receptorul propriu-zis se folosesc conexiuni neecranate, dar

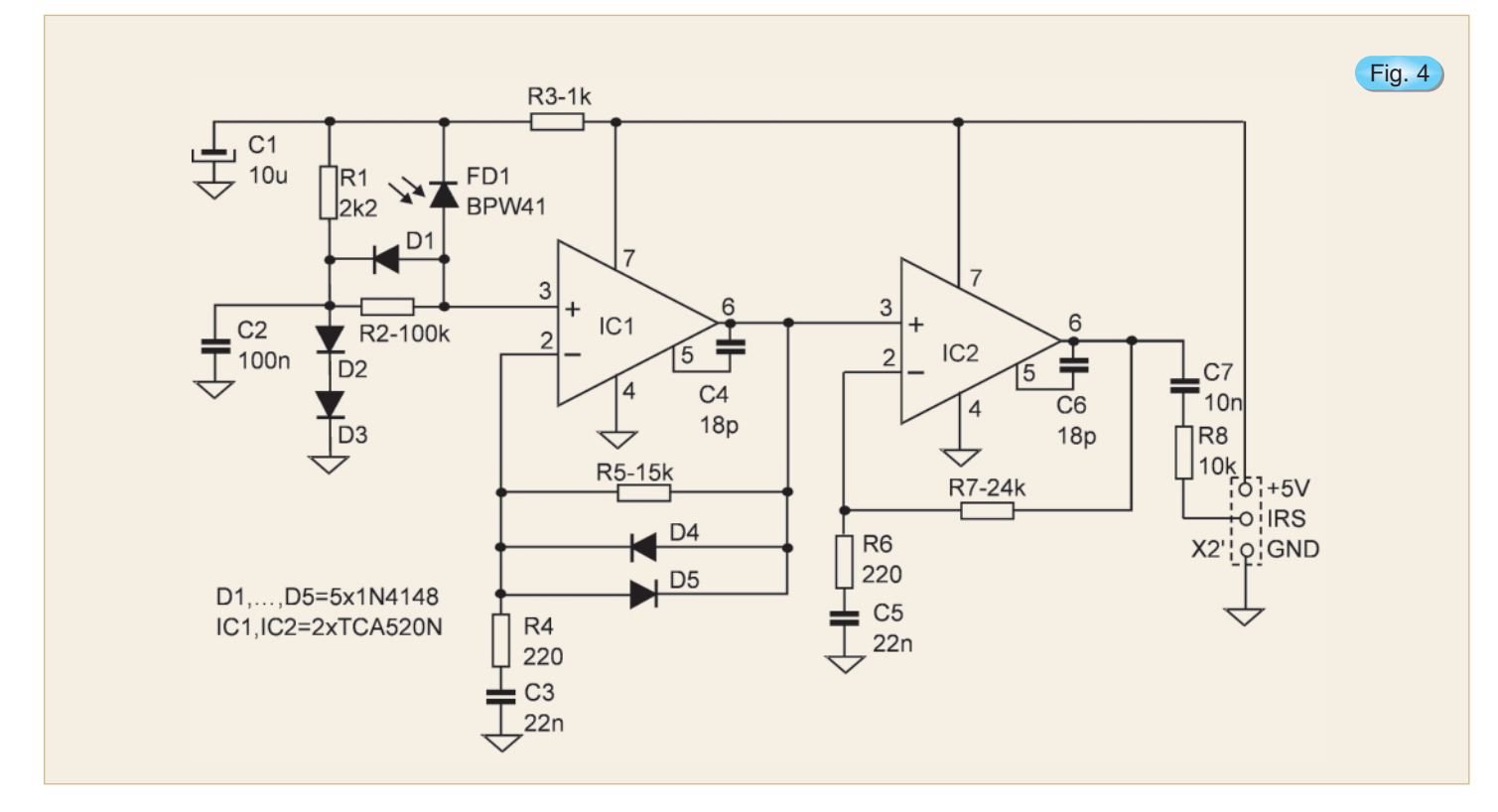

#### *figurile 2-3*.

Pentru încadrarea emițătorului în parametri tebuiesc respectate cu strictete valorile componentelor oscilatorului :C1,R1,R2.

### **3.RECEPTORUL DE TELECOMAND| 3.1.PREAMPLIFICATORUL DE INFRAROSU**

Poate fi folosit orice preamplificator de infrarosu de provenientă industrială cu conditia să fie compatibil ca banda de frecventă cu transmisia în cod RC-4.

De asemenea un preamplificator de infraroșu se poate construi conform schemei din *figura 4*. Cablajul imprimat si dispunerea componentelor sunt prezentate ^n *figurile 5-6*.

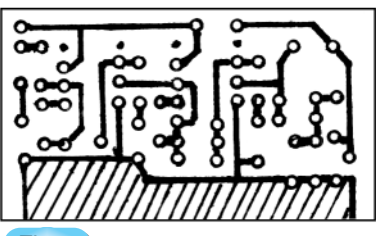

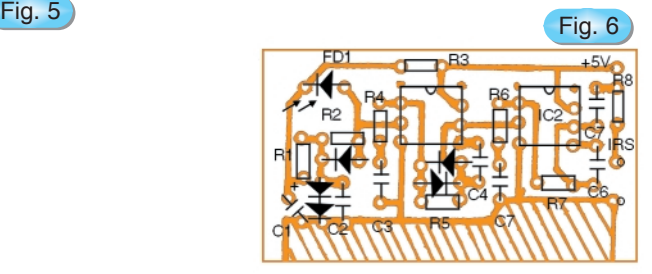

**AUTOMATIZĂRI** 

**conex** abech

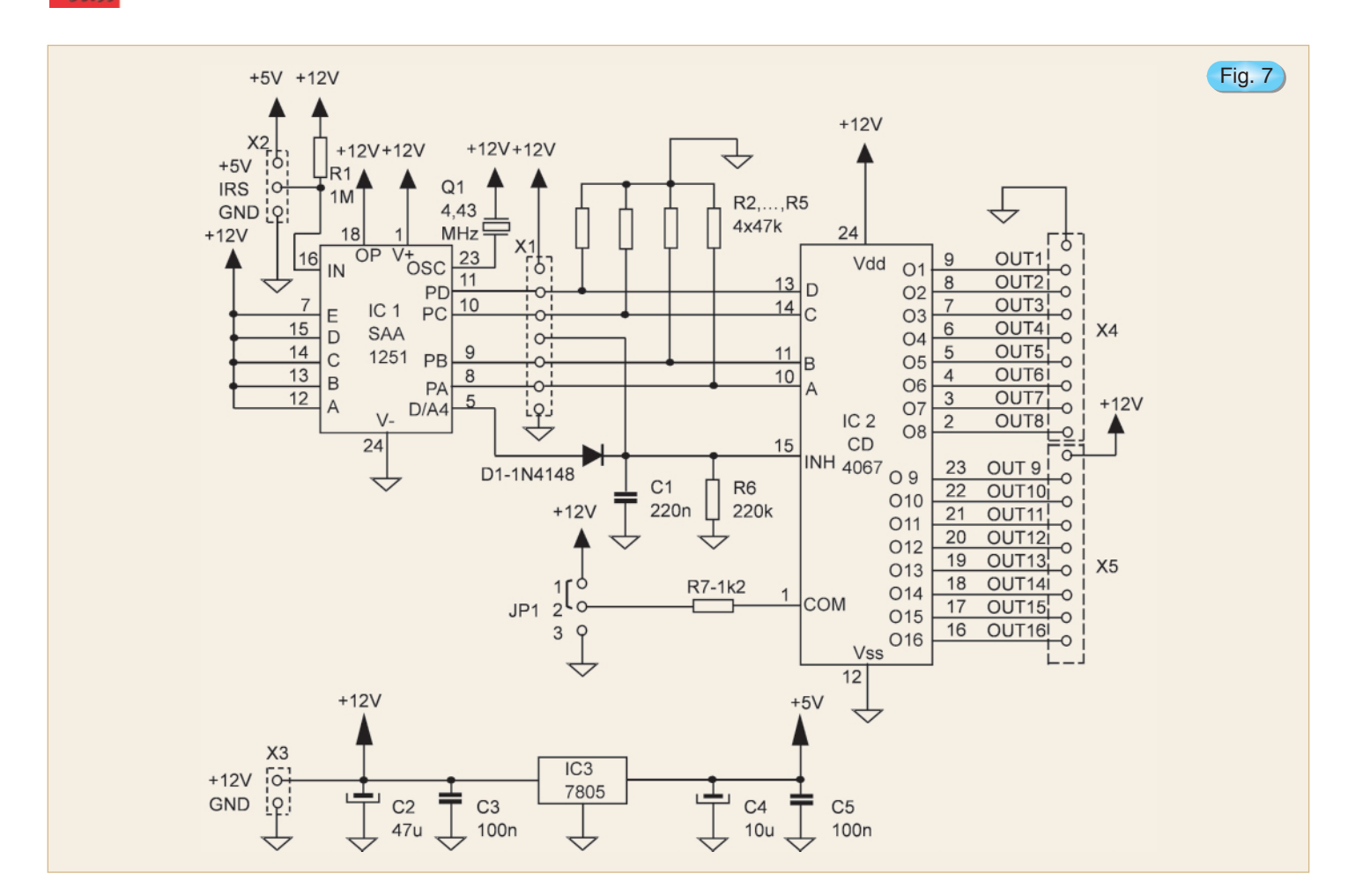

### **3.2.RECEPTORUL DE TELECOMANDĂ PROPRIU-ZIS**

Schema electrică a receptorului de telecomandă este prezentată în *figura 7*. Practic, este o aplicație a procesorului SAA 1251 în care se folosesc ieșirile digitale. La primirea unei comenzi de tip digital, iesirile mai sus menționate prezintă și memorează codul binar al ieșirii selectate. Pentru a obține acționări momentane s-a recurs la un artificiu: pe durata primirii unei comenzi digitale, ieșirea analogică D/A4 a procesorului, destinată reglajului de volum în

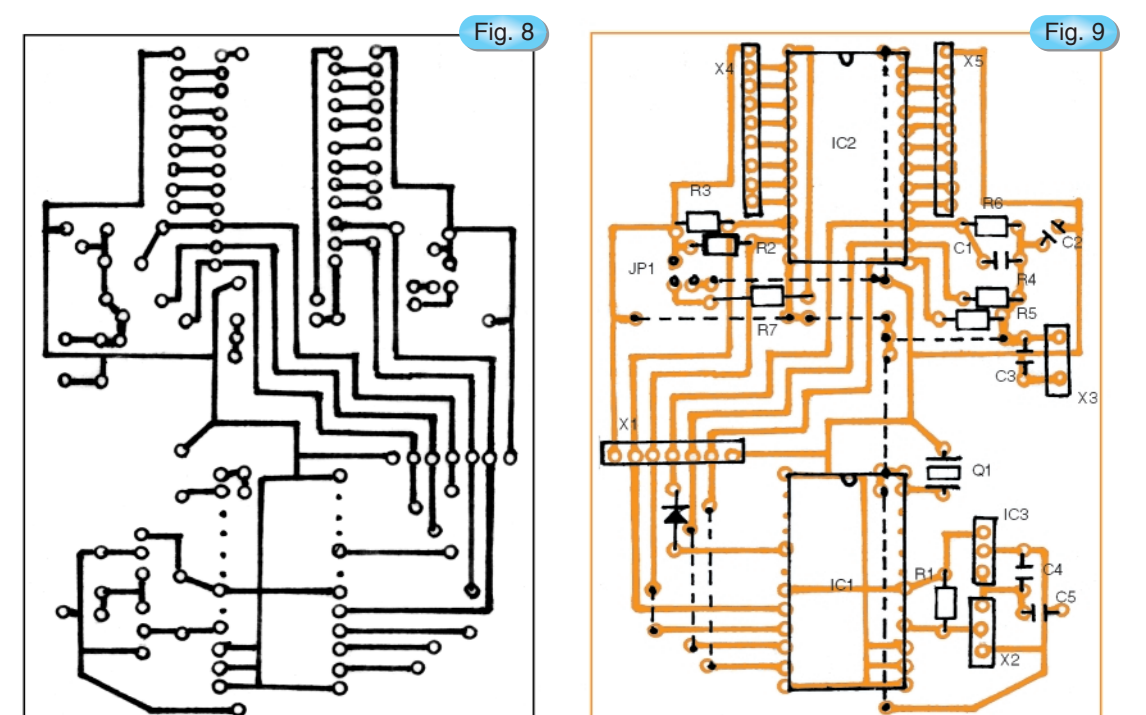

receptoarele TV, îsi reduce la zero factorul de umplere- MUTING instantaneu.

În absenta unei comenzi, circuitul D1C1R6 integrează impulsurile, formând 1L pe intrarea INHIBIT a decodificatorului IC2- de tip CD 4067, blocând orice iesire. Pe durata actionării unei comenzi digitale, se obtine 0L prin integrare, validânduse astfel iesiea selectată prin codul binar prezent pe iesirile PA,…,PD ale procesorului IC1.

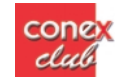

Prin pozitionarea jumperului JP1 către +12V sau la masă se obtine functionarea în logică pozitivă sau negativă a iesirilor decodificate OUT1,...,OUT16.

Rezistenta R7 are rol de protectie prin limitarea la 10mA a curentului pe iesirile decodificate.

Se recomandă precautie la interfatarea receptorului cu alte circuite electronice în sensul nedepăsirii tensiunii de 12V a montajului. Pentru circuite alimentate la alte tensiuni se vor prevedea interfatări specifice, după caz.

Tot pe placa receptorului de telecomandă s-a prevăzut o sursă stabilizată de +5V pentru alimentarea preamplificatorului de infrarosu.

### **3.3. INDICATII CONSTRUCTIVE**

După realizarea cablajului imprimat conform  $f$ *igurii 8* se trece la plantarea componentelor ca în *figura 9* în ordinea: ștrapuri, rezistoare, socluri pentru circuite integrate, conectori tip baretă, celelalte componente.

Recomand construirea indicatorului de canale după schema electrică din *figura 10*. Întrucât am realizat indicatorul de canale pe o plăcută de cablaj universal, nu am dat, în acest caz particular, date privind cablajul imprimat. Acest dispozitiv - util si în alte aplicații - nu are rol funcțional dar ajută mult la

punerea în functiune a telecomenzii. Indicatiile furnizate de dispozitiv sunt cele din *tabelul 1*.

Pentru punerea în functiune a telecomenzii, se alimentează emitătorul cu 9V și respectiv receptorul dintr-o sursă stabilizată de 12V, între cele două având o distantă de 1...2 metri, respectând conditia pozitionării pe aceeasi axă a LED-urilor emitătoare și a fotodiodei receptoare. Pe cablajul receptorului se montează în soclu procesorul SAA 1251 si indicatorul de canale. La apăsarea oricărei taste a emitătorului se verifică confirmarea selectării canalului corespunzător - cu memorare - pe afisajul indicatorului de canale. Ulterior se montează în soclu circuitul CD 4067 si se verifică selectia iesirilor OUT1,...,OUT16.

Mentionez că pe piata românească de componente s-au găsit la un pret modic circuite echivalente produse în Federatia Rus\: KR 1506 (1566) NL 1 = SAA 1250.

KR 1506(1566)NL 2 = SAA 1250.

#### *Tabelul 1*

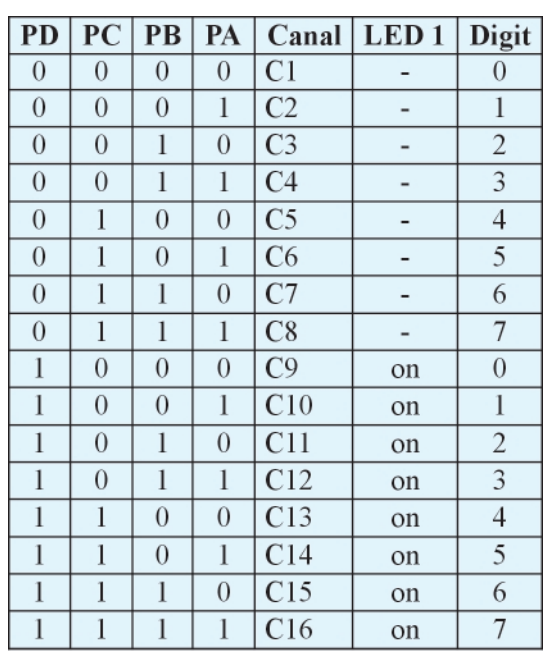

### **Bibliografie**

I.Ardelean, H.Giuroiu, L.Petrescu- Circuite integrate CMOS,

Editura Tehnica 1986.

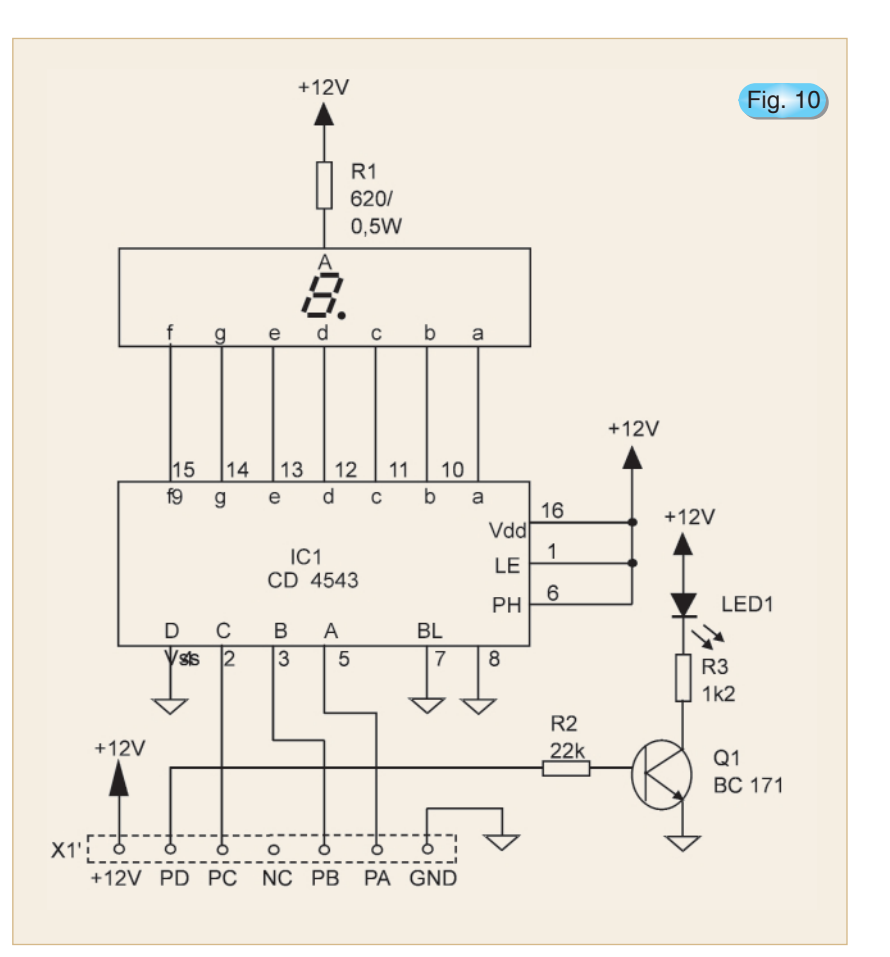

# **Welleman** Osciloscop PC analizor de spectru

este un osciloscop digital cu două canale, memorie numerică si analizor de spectru, plus înregistrator de fenomene tranzistorii care se conectează la calculator și astfel, formele de undă sunt vizualizate pe ecranul monitorului. Toate functiile standard ale unui osciloscop sunt disponibile în programul aferent acestui osciloscop, program ce rulează sub Windows **PCS500**

PCS500

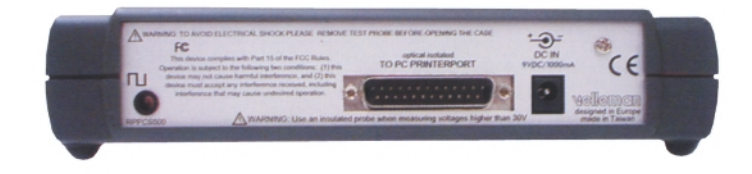

9x. Operațiile sunt aceleași ca și la un osciloscop clasic, particularitatea ^n acest caz constând ^n faptul că la acest osciloscop pentru comutări se foloseste mouse-ul.

Conexiunea cu calculatorul se face prin intermediul portului paralel al acestuia (LPT1,2,3), osciloscopul fiind izolat optic fată de portul calculatorului. Fiecare formă de undă afișată pe ecranul monitorului poate fi

*Date generale:*

• tip trigger: pe front crescator sau descrescător:

• markeri pentru tensiune, timp si frecventă:

• Interpolare: lineară sau prin aproximări succesive.

stocată sub formă de fisier pentru utilizarea acesteia ^n cadrul unui document sau compararea cu alte forme de undă.

PCS500 contine două canale separate de lucru ce pot digitaliza semnale până la frecventa de 50MHz cu o rată de eșantionare de 1GHz.

Producătorul atentioneaza asupra faptului că trebuie utilizat un adaptor de 9VDC/1000mA. Folosirea unei surse de alimentare neadecvate duce la arderea sigurantei fuzibile interne (lipită pe placa de circuit imprimat).

### *Date tehnice:*

- baza de timp: de la 20ns la 100ms pe diviziune;
- sursă de trigger: CH1, CH2, EXT sau functionare independentă a canalelor;
- nivel de trigger: ajustabil;
- sensibilitate la intrare: de la 5mV la 15V/diviziune;
- lungimea inregistrării: 4 096 eșantionări/canal;
- frecventa de esantionare: de la 1,25kHz la 50MHz în timp real.

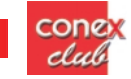

EDX

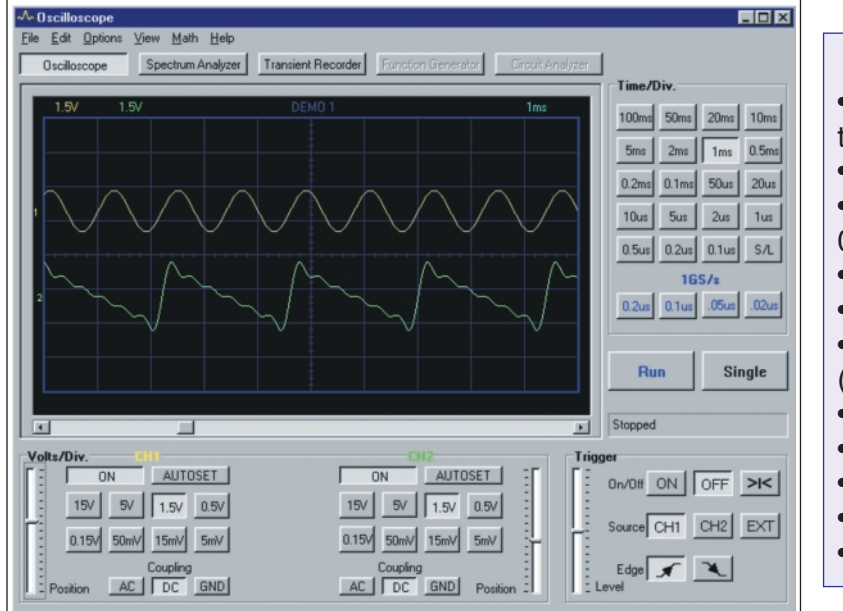

### *Caracteristici:*

- intrări: 2 canale, o intrare externă de trigger;
- impedanta de intrare: 1MΩ/30pF;
- răspunsul în frecventă in banda de ±3dB: 0Hz...50MHz;
- eroarea maximă de ieșire: 2.5%;
- zgomot redus;
- tensiunea maximă de intrare: 100V  $(AC + DC)$ :
- tip intrări: DC, AC and GND;
- izolare optică față de calculator;
- tensiune de alimentare:  $9...10V_{dc}/1000$ mA;
- dimensiuni: 230x165x45mm (9x6.5x1.8");
- greutate: 490g (17oz).

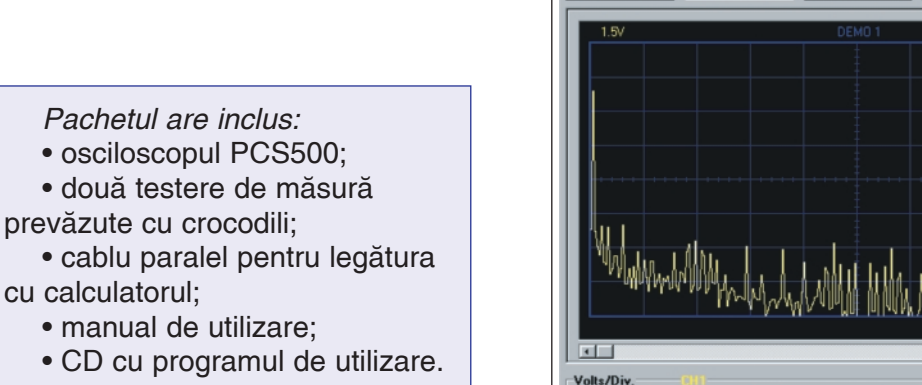

∧<br>Spectrum Analy

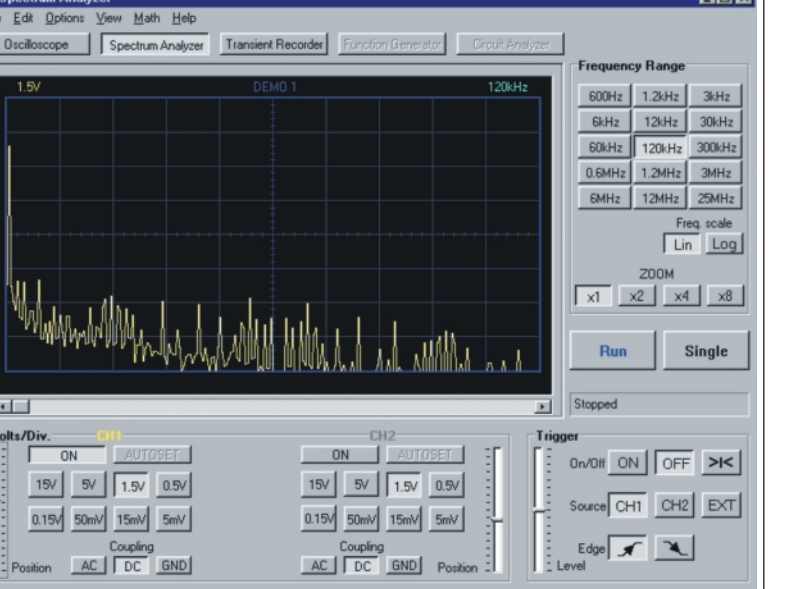

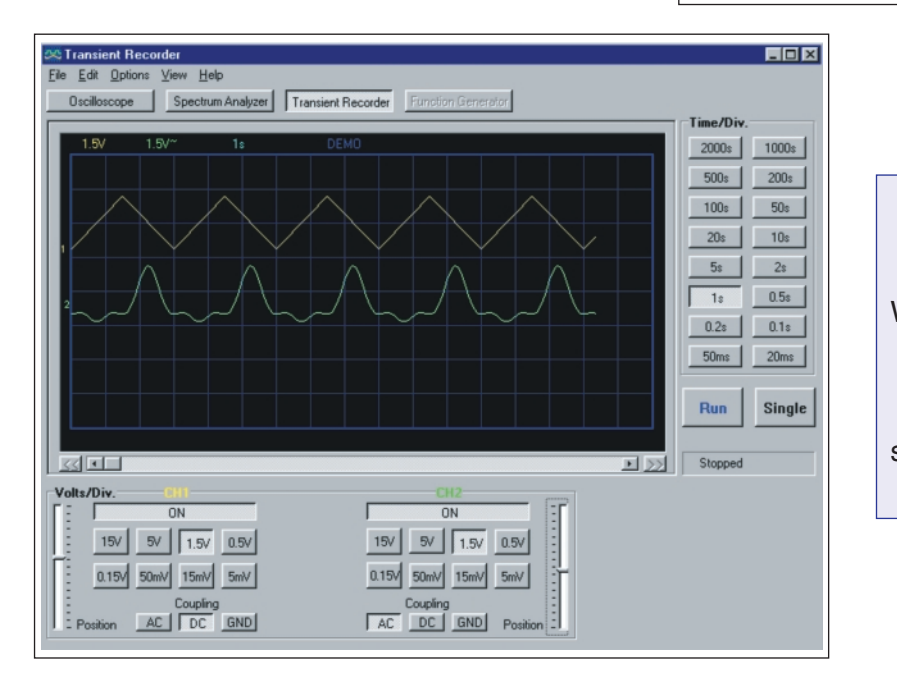

- *Cereri minime ale sistemului:*
- PC compatibil IBM;
- Windows 95, 98, ME, (posibil
- Win2000 or NT);
	- placă video SVGA (min. 800x600);
	- mouse;
- port liber de Imprimantă LPT1, LPT2 sau LPT3;
- CD-ROM.

SOFTWARE PENTRU HARDWARE-ISTI

Începând cu acest număr Conex Club își propune să publice lunar descrierea unor programe mai **simple sau mai complexe ("freeware", "shareware" sau foarte ieftine) din domeniul electronicii. Prin** intermediul acestora revista doreste să vină în întâmpinarea pasionatilor (interesati de soft-uri care să le usureze activitătile de proiectare/realizare a montajelor electronice) și să accentueze faptul că orice "hardware"-ist îsi poate crea pe calculatorul personal un domeniu de pachete soft la care să apeleze în vederea optimizării proiectelor la care lucrează.

## ECAL 2.0 rogram de calcul in domen circuitelor pas

ECAL este un mic sistem software (*figura 1*) destinat unor calcule primare în domeniul componentelor si circuitelor pasive (RLC). El este util electronistilor amatori în încercarea de a obține răspunsuri rapide în absența creionului și hârtiei dar poate fi utilizat cu succes si de elevii de liceu sau de studenții care își testează cunoștințele de electricitate dobândite la scoală.

ECAL contine sapte programe de calcul si un glosar de mărimi fizice din domeniul electricității si formule în care sunt implicate mărimile prezentate *(figurile 2 si 3).* 

Primul program (optiunea 2), intitulat "Calcul de tensiune, curent, rezistență și putere", permite

### dr.ing. NOROCEL-DRAGOS CODREANU **Universitatea "POLITEHNICA" din Bucuresti**

calculul a două dintre mărimile U, I, R si P, celelalte două fiind introduse de către utilizator. Schema electrică pe care se lucrează este banala rezistentă la bornele căreia se aplică o tensiune și care este parcursă de un curent. Se poate spune că acest program aplică Legea lui Ohm pentru o portiune de circuit (*figura 4*). Marcarea unei m\rimi ca "necunoscută" se face prin tasta <ENTER>. În caz contrar, se introduce valoarea dorită. Programul afisează răspunsul instantaneu.

Programul al doilea (optiunea 3), numit "Gruparea rezistentelor în serie și paralel și valori standard", oferă utilizatorului posibilitatea calculului rezistenței echivalente în cazul grupărilor serie/paralel ale rezis-

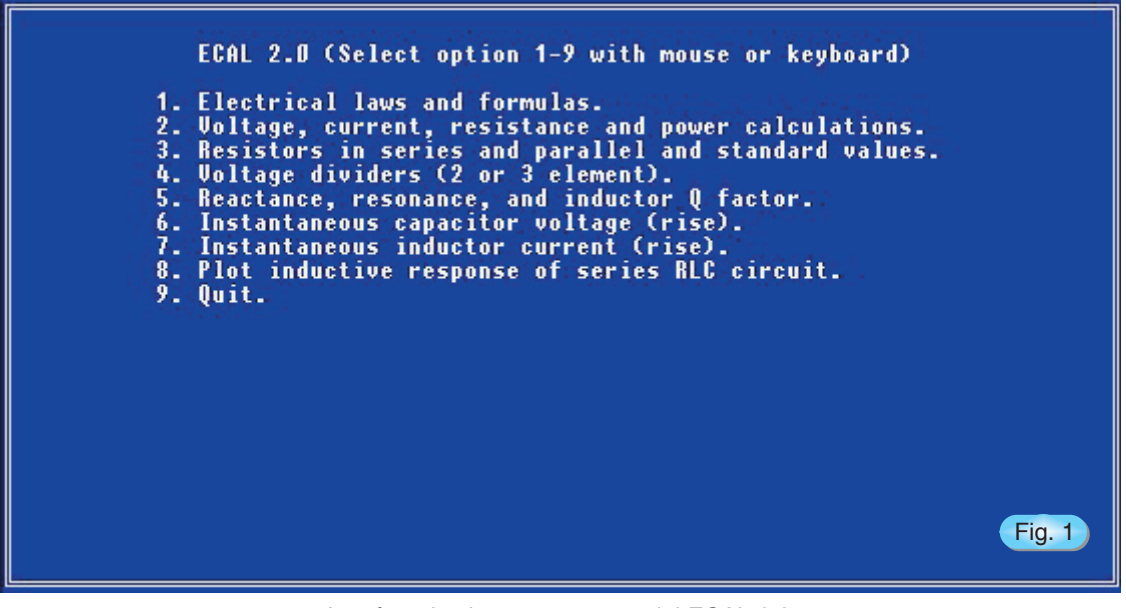

Interfața de sistem a programului ECAL 2.0

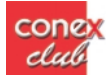

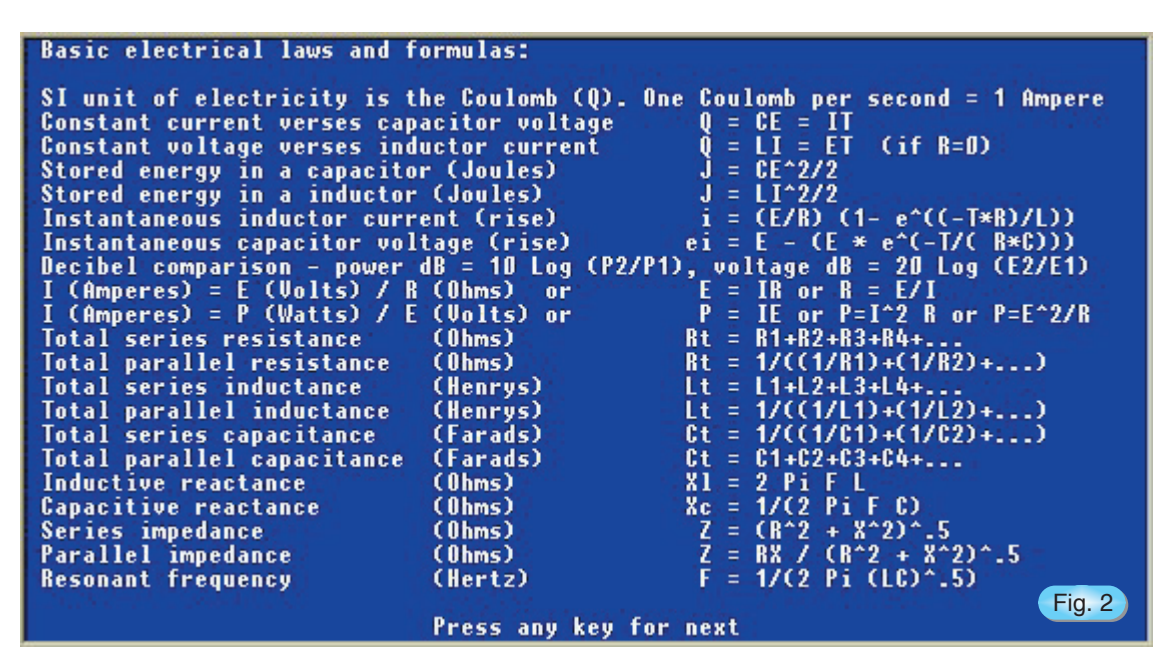

Glosar de termeni si formule

tențelor (*figura 5*). Numărul maxim de rezistențe acceptate este 26. De remarcat este faptul că la finalul calculului programul precizează soluții de obținere a unei valori cât mai apropiate de rezistența echivalentă prin utilizarea unor rezistoare standard cu tolerantele de 5% (seria de valori E24) și 1% (seria de valori E96).

Programul al treilea (optiunea 4), "Divizoare de tensiune cu două și trei elemente", permite dimensionarea divizoarelor de tensiune RLC, putând lucra atât în curent continuu, cât și în curent alternativ. Utilizatorul este solicitat să introducă frecventa de lucru, tipul elementului pasiv si valoarea sa, în final programul oferind într-o formă grafică rudimentară dar totuși plăcută schema divizorului și valorile calculate (în *figura 6* este prezentat un exemplu practic).

Programul "Reactanță, rezonanță și factor de calitate al inductorului" (optiunea 5) este un mic utilitar ce calculeaz\ diverse m\rimi (inductan]\, capacitate, reactanță inductivă/capacitivă, frecvență de rezonan]\) în cazul rezonan]ei unui circuit RLC (*figura 7*). Formula de calcul este:

### $X_L = X_C \Leftrightarrow \omega_0^2 \cdot L \cdot C = 1$

În plus, introducându-se valoarea rezistentei de curent continuu a inductorului (cu inductanța de mai sus) se poate determina factorul de calitate al

| <b>Iransformers:</b>       |                                                             |                        |                                                                                                    |        |
|----------------------------|-------------------------------------------------------------|------------------------|----------------------------------------------------------------------------------------------------|--------|
|                            | Transformer primary/secondary voltages                      |                        | $Es = (Ns/Np)$ $Ep$                                                                                                    |        |
|                            | <b>Transformer primary/secondary currents</b>               |                        | $I_D = (Ns/N_D)$ $I_S$                                                                                                    |        |
|                            | Transformer power in verses power out                       |                        | $P(out) = (efficiency factor) P(in)$                                                                                                    |        |
|                            | Ideal transformer impedance ratio                           |                        | $Z_D = Z_S$ (N $_D/N_S$ )^2                                                                                                    |        |
|                            |                                                             |                        |                                                                                                    |        |
| $Tera = 1,000,000,000,000$ | Conversion factors for fractional and multiple units:       |                        | $Nano = 1/1,000,000,000$<br>$Pico = 1/1,000,000,000,000$                                                                                                    |        |
|                            | Relative resistance of metals compared to copper (copper=1) |                        | Aluminum = 1.6 Brass = $3.7-4.9$ Chromium = 1.8 Gold = 1.4 Iron = 5.7<br>Lead = 12.8 Nickel = 5.1 Silver = 0.94 Tin = 6.7 Zinc = 3.4                                                                                                    |        |
|                            |                                                             |                        | Color codes: Black=0 8rown=1 Red=2 0range=3 Yellow=4 6reen=5 Blue=6<br>Violet=7 Gray=8 White=9 Gold=5% Silver=10% None=20%<br>Third band is multiplier, BROWN,BLACK,ORANGE,GOLD = 10 $*$ 10^3 = (10K) +/- 5%                                                                                                    |        |
|                            |                                                             |                        |                                                                                                    |        |
|                            |                                                             |                        | Copper wire table: Gauge / Turns per enamel inch / Resistance per 1000 ft.                                                                                                    |        |
|                            |                                                             |                        | 10/9.6/1.018 12/12/1.619 14/15/2.575 16/19/4.1 18/23.6/5.5                                                                                                    |        |
|                            |                                                             |                        |                                                                                                    |        |
|                            |                                                             |                        | $\frac{20}{29} \cdot \frac{4}{10} \cdot \frac{35}{35} \quad \frac{22}{37} \cdot \frac{21}{37} \cdot \frac{16}{16} \cdot \frac{46}{46} \quad \frac{24}{14} \cdot \frac{46}{16} \cdot \frac{3}{26} \cdot \frac{26}{26} \cdot \frac{26}{58} \cdot \frac{41}{16} \cdot \frac{6}{16} \quad \frac{28}{72} \cdot \frac{7}{6} \cdot \frac{7}{6} \cdot \frac{21}{28} \cdot \frac{21}{28} \cdot \frac{21}{28} \cdot \frac{21}{2$ |        |
|                            |                                                             |                        |                                                                                                    |        |
|                            |                                                             | Press any key for menu |                                                                                                    | Fig. 3 |
|                            |                                                             |                        |                                                                                                    |        |

Glosar de termeni și formule

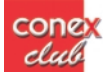

SOFTWARE PENTRU HARDWARE-ISTI

acestuia.

Programul din cadrul optiunii 6, intitulat "Tensiune instantanee a unui condensator", oferă utilizatorului posibilitatea calculului tensiunii instantanee la bornele unui condensator în conditiile în care i se aplică o tensiune continuă de o valoare dată (*figura 8*). Tensiunea se determină cu ajutorul formulei:

$$
u=E(1-e^{-\overline{R\cdot C}})
$$

iar calculul valorii sale se face pe perioada încărcării

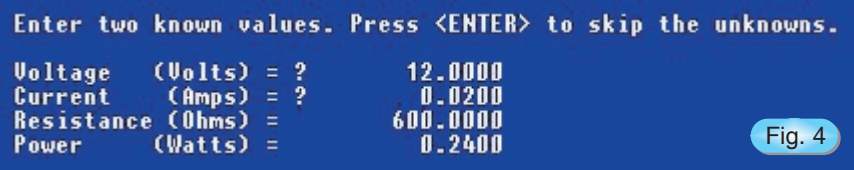

Calculul U, I, R, P

condensatorului supus testului. După cum este cunoscut, după un timp  $t \geq 3 \cdot \tau = 3 \cdot R \cdot C$ condensatorul se consideră a fi practic încărcat și tensiunea pe el este aproximativ egală cu tensiunea aplicată la borne. Calculele cu acest program arată că după  $t = 3\tau$  tensiunea instantanee pe condensator a ajuns la 95% din tensiunea aplicat\ la borne iar dup\ t = 5τ la 99%.

Programul "Curent instantaneu al unui inductor"

Curentul se determină cu ajutorul formulei:  $i = \frac{E}{R} \cdot (1 - e^{-\frac{t \cdot R}{L}})$ 

(opțiunea 7), foarte asemănător ca principiu cu aplicația anterioară, oferă proiectantului posibilitatea calculului curentului instantaneu care străbate un inductor în condițiile în care i se aplică la borne o tensiune continuă de o valoare dată (*figura 9*).

|                            |         | Enter resistor values or press <b><enter></enter></b> for totals. |                                                                                    | Fig. 5             |
|----------------------------|---------|-------------------------------------------------------------------|------------------------------------------------------------------------------------|--------------------|
| R1? 100                    | R2? 510 | R3? 470                                                           | R4?                                                                                |                    |
| Total series -             |         | 1080.0000                                                         | Total parallel -                                                                   | 70.9802            |
| Standard 5%<br>Standard 1% |         | 1100.0000<br>1070.0000                                            | Standard 5%<br>$\overline{\phantom{0}}$<br>Standard 1%<br>$\overline{\phantom{0}}$ | 68.0000<br>71.5000 |

Gruparea serie/paralel a rezistentelor

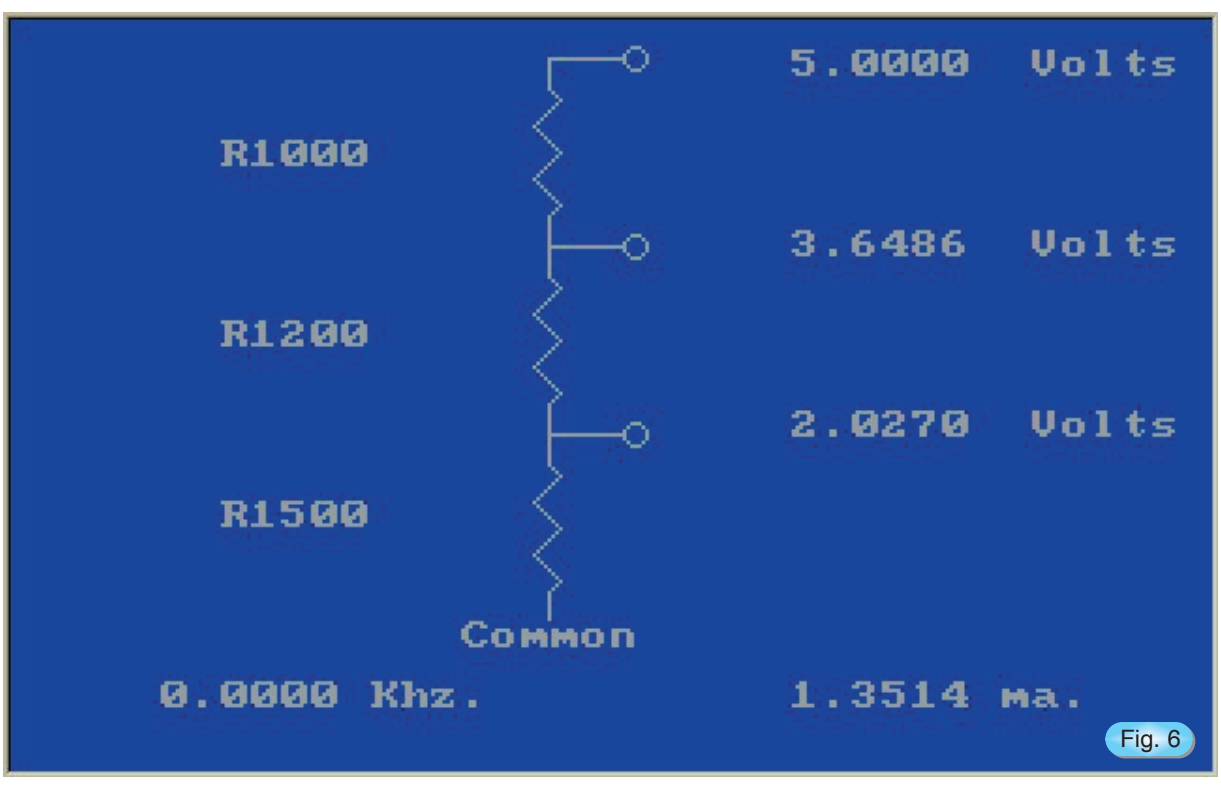

Divizor rezistiv de tensiune cu trei elemente, lucrând în curent continuu

SOFTWARE PENTRU HARDWARE-ISTI

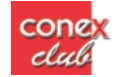

si în acest caz, după un timp  $t \geq 3 \cdot \tau$ , curentul prin inductor se consideră a fi practic stabilizat la valoarea de regim stationar, fiind aproximativ egal cu raportul dintre tensiunea aplicată la borne si rezistenta electrică.

Ultima aplicatie pusă la dispozitia utilizatorului se numește "Trasarea grafică a răspunsului unui circuit

RL(C) serie" și poate fi echivalată cu studierea răspunsului în frecventă al unei bobine reale (având L și R (rezistență serie de pierderi) dar nu și capacitate parazită C) în gama de frecvență  $f_0/2$  ... 2f<sub>0</sub>. Semnalul de test se aplică la intrare prin intermediul unui

| Enter known values. Press <enter> to skip the unknowns.</enter> |                     |              |          |      |
|-----------------------------------------------------------------|---------------------|--------------|----------|------|
| Inductance                                                      | $(Millihenrys) = ?$ |              | 100,0000 |      |
| Capacity                                                        | $(Microfarads) = ?$ |              | 1,0000   |      |
| Resonant Frequency (Kilohertz) =                                |                     |              | 0.5033   |      |
| Reactance (X1 or Xc)                                            | (Ohms)              | $=$          | 316.2278 |      |
| Inductor DC Resistance                                          |                     | $(Ohms) = ?$ | 1,2000   |      |
| Inductor O factor                                               |                     | $=$          | 263.5231 | Fig. |
|                                                                 |                     |              |          |      |

Calcul de parametri în condiții de rezonanță

condensator de cuplaj (fapt ce generează structura RLC serie) iar semnalul de iesire este considerat a fi preluat de pe inductorul supus testului. În final se obține un grafic ce reprezintă răspunsul în frecvență al respectivului inductor (*figura 10*).

natilor.

În concluzie, programul de fată se poate constitui într-un soft(ulet) util hobby-stului electronist în situatia în care acesta are de abordat scheme ce cuprind componente si circuite pasive. În numerele următoare vor fi puse la dispozitia celor interesați și alte aplicații "stand-alone" care să răspundă unor necesități de proiectare practică ale pasio-

| Enter 4 known values. Press <enter> to skip the unknown.</enter> |                      |            |        |
|------------------------------------------------------------------|----------------------|------------|--------|
| Capacity                                                         | $(Microfarads) = ?$  | 0.1000     |        |
| Resistance                                                       | $(Ohms) = ?$         | 10000.0000 |        |
| Supply Voltage                                                   | $(Volts) = 2$        | 12,0000    |        |
| Time                                                             | $(Milliseconds) = ?$ | 5,0000     |        |
| Instantaneous voltage                                            | $(Volts) =$          | 11.9191    | Fig. 8 |
|                                                                  |                      |            |        |

Determinarea tensiunii instantanee la bornele unui condensator

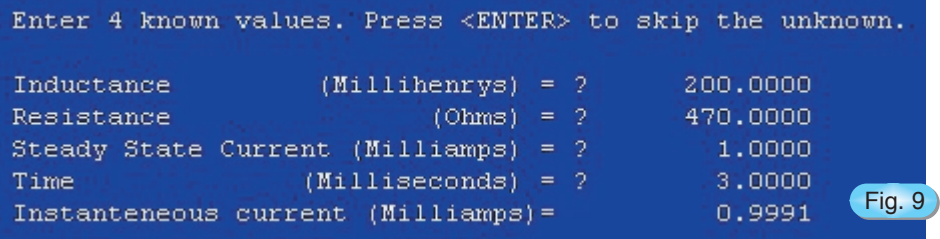

Determinarea curentului instantaneu printr-un inductor

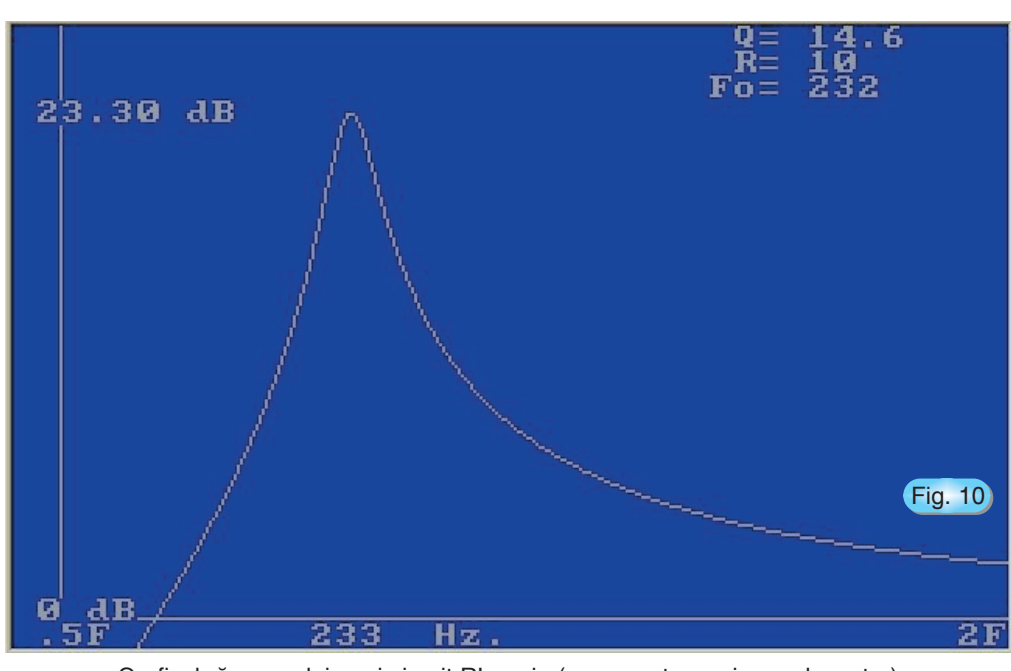

Graficul răspunsului unui circuit RL serie (cu conectare prin condensator)

cone

# Miră - clock

Depanatorii de receptoare TV cu experiență știu că orice aparat color reglat corect pe o miră alb/negru nu va mai avea nevoie de reglaje ulterioare ale convergenței sau a suprapunerii RGB. De aceea prezentăm o miră cu imagine complexă și sunet. Astfel că pe lângă imaginea necesar\ strict reglajului are în partea de sus a ecranului un text care se derulează de la dreapta la stânga, iar în partea de jos un interesant ceas digital. Datorită multiplelor posibilități oferite de microcontrolerul PIC16F84 putem simplifica la maxim schema electronică. Prin implementarea unui set de instrucțiuni obtinem pe pinul 17 cele două semnale de sincronizare V și H iar pe pinii 10, 2, 1 și 18, semnalul video în tonuri de gri. Acestea se sumează cu o retea de rezistente si se aplică unui modulator RF de tipul celor folosite în videocasetofoane sau construit după o schemă preferată. La intrarea audio se aplică semnalul generat pe pinul 7. Potrivirea ceasului se face din cele două taste, SWH și SWM. Dacă executarea montajului nu pune probleme nici chiar începătorilor, realizarea programului necesită studierea atentă a setului de instrucțiuni cuprinse în manualul microcontrolerului. Acesta poate fi obtinut în format A4, tradus în limba română. Deci mai întâi definim pinii de intrare-ieșire și functia fiecăruia:

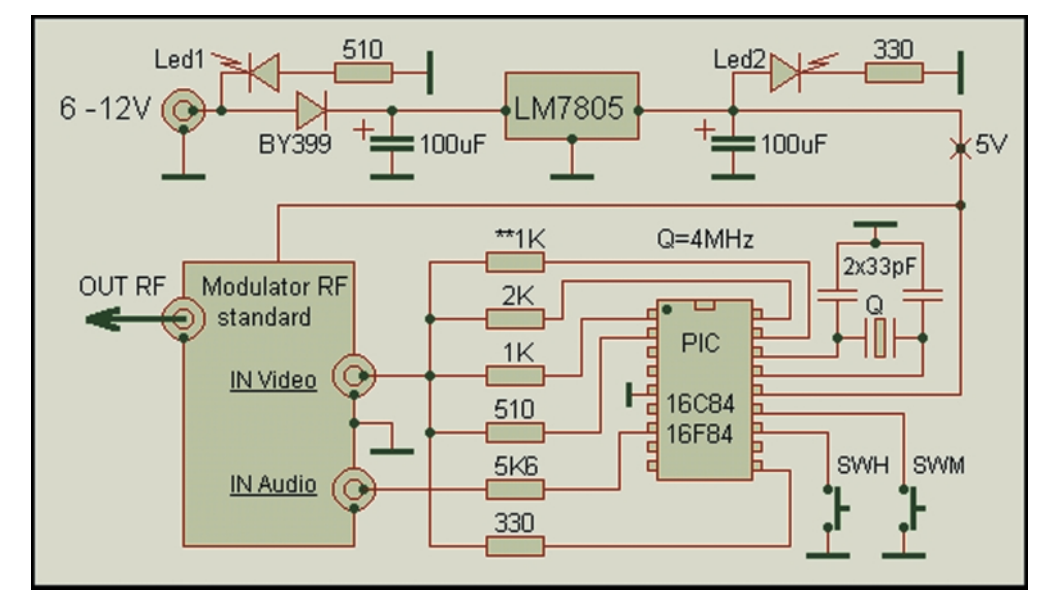

**#define Sync PortA,0; Synchro out at RA0 Main BSF Status,RP0 ;adressing bank 1 MOVLW B'10000' MOVWF TrisA MOVLW B'11000000' MOVWF TrisB ; ports B as outputs except RB7 and RB6**

urmăreste ca imaginea obținută să fie clară si stabilă. Cablajul este simplu si se va proiecta functie de modulatorul folosit. Nu necesită precautii deosebite în executarea desenului. Respectând schema electronic\, montând compo-nente de bună calitate și programând chip-ul cu atenție se vor obține rezultatele așteptate de la prima încercare.

**BCF Roption,7 ; we need the integrated pull-up resistors**

**BCF Status,RP0 ; adressing bank 0** În continuare definim cifrele ceasului și textul rulant după modelul:

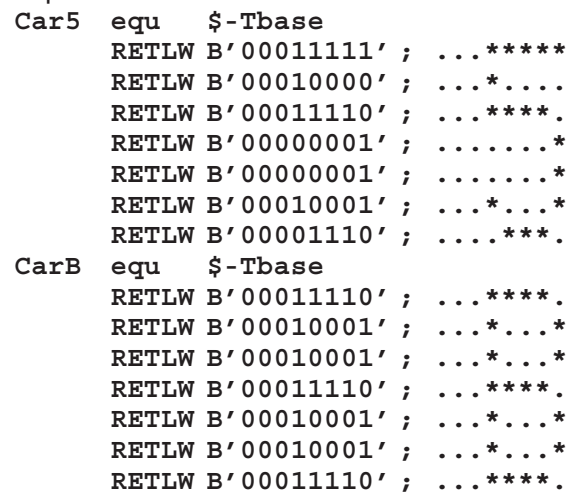

Programul nu poate fi prezentat integral datorită mărimii sale însă pentru cei interesați acesta poate fi obtinut prin intermediul redactiei sau direct de la autor prin e-mailul

#### **comraex@yahoo.com**

Alimentarea se face de la o sursă de 6...12V, de la baterii sau chiar din televizor. LED-ul 1 semnalează prezenta la borna de alimentare a unei tensiuni alternative sau greșit aplicată. LED-ul 2 de culoare verde senmalează prezența tensiunii stabilizate de 5V. Semnalul RF modulat se aplic\ pe intrarea de antenă a televizorului în asa fel încât să permită reglarea tuturor etajelor ce contribuie la redarea sunetului si imaginii. La prima punere sub tensiune a montajului si după acordul televizorului de control, valoarea rezistenței de 1k cu steluțe se ajustează pentru a stabili nivelul corect al semnalului video la intrarea modulatorului. Se

# **IMPORTANT!**

Începând cu numărul 1/2002, revista CONCX club se poate obtine numai pe bază de abonament. Distributia prin chioscurile de difuzare a presei încetează. Cititorii interesati sunt rugati a se abona din timp trimitând talonul de abonament pe adresa mai jos mentionată. Permanent, revista sau colectia se pot obtine de la redactie sau magazinul conex electronic Expedierea cu plata ramburs rămâne în vigoare.

### **conex** elub conex club conex club conex club conex club

**MODURI PENTRU A PRIMI REVISTA** conex *club* 

Pentru a obtine revista este necesară completarea unui talon (sau copie) si expedierea pe adresa:

**TALON ABONAMENT Doresc s\ m\ abonez la revista ^ncepând cu** 

- Abonament pe 12 Iuni: 180 000 lei; • Abonament pe 6 Iuni: 100 000 lei:
- **· Angajament: plata lunar, ramburs**
- (pretul revistei plus taxe de expediere);

### Revista CONEX club

Claudia Sandu Str. Maica Domnului, nr.48, sector 2, Bucuresti, cod postal 72223

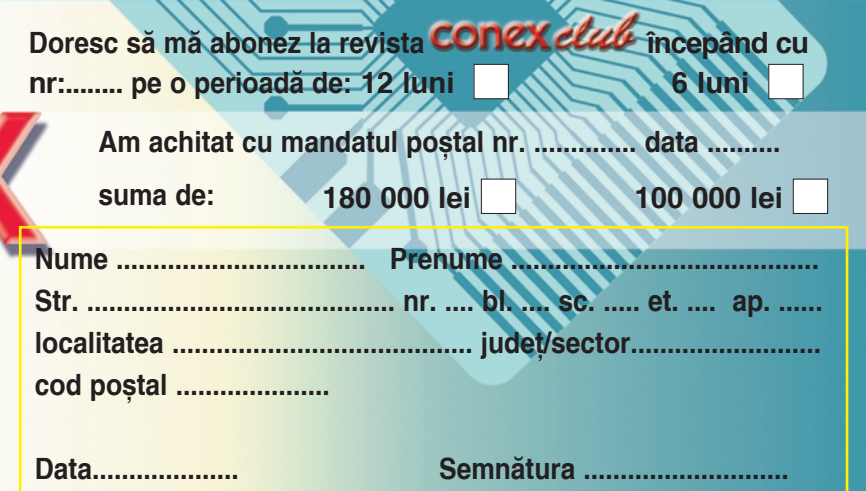

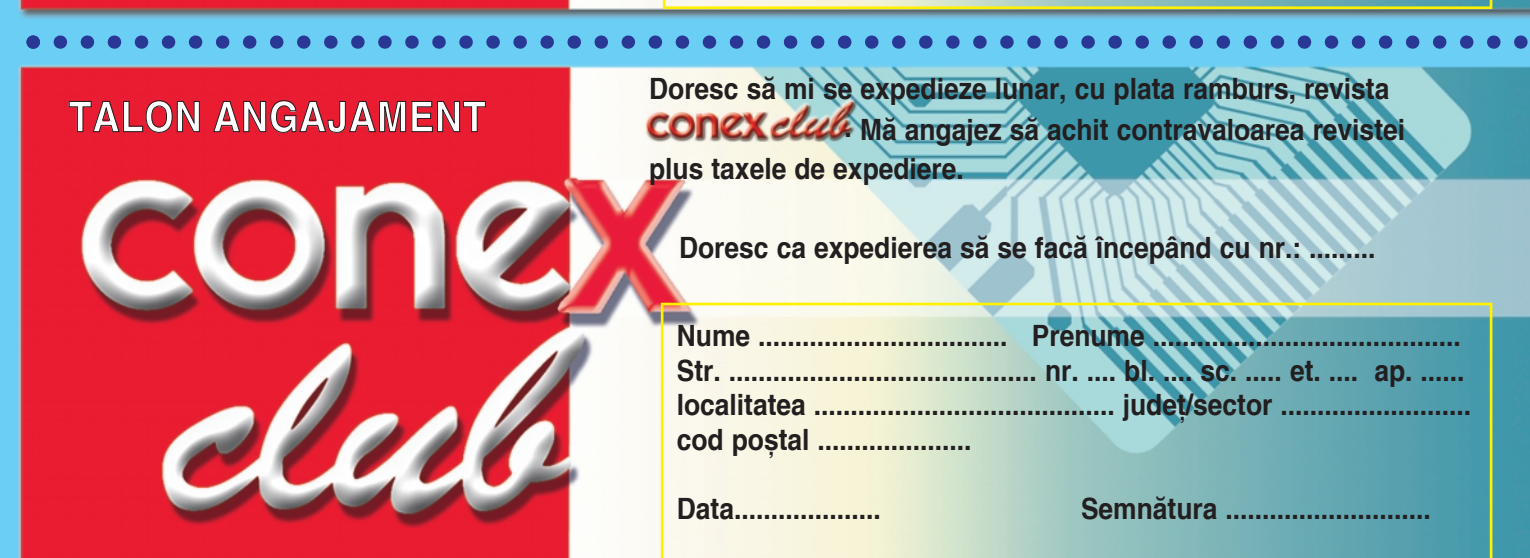

## **Wireless Internet Access & Networking Fast and Easy**

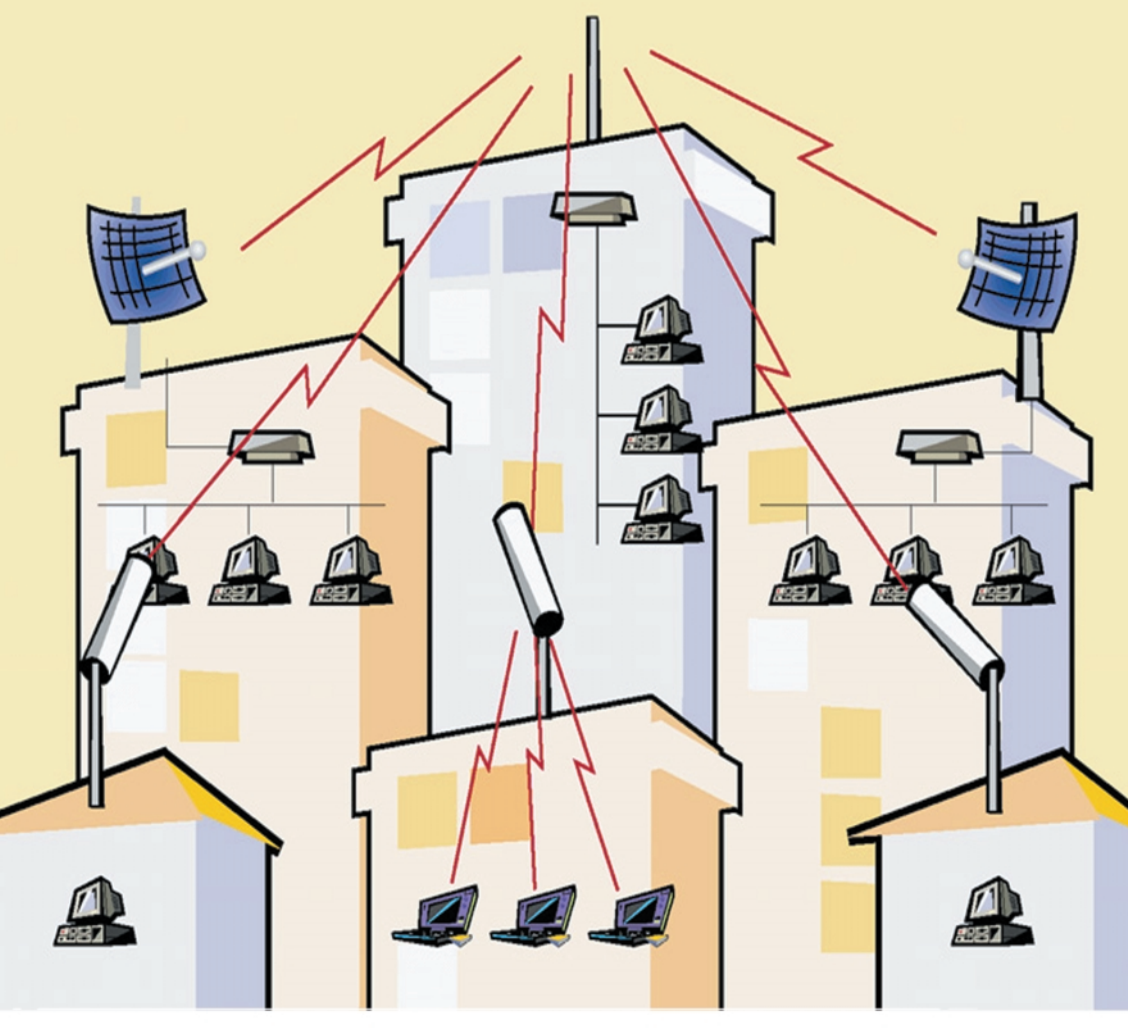

**Lucent Technologies Bell Labs Innovations** 

Generator al standardului 802.11. aplicat de firmele IT&C in proiectele WLL

> **orinoco™ Wave ACCESS** *NaveLAN*

# Think wireless.

Conectare radio de mare viteza in 2,4 GHz pentru retele VPN de outdoor si indoor

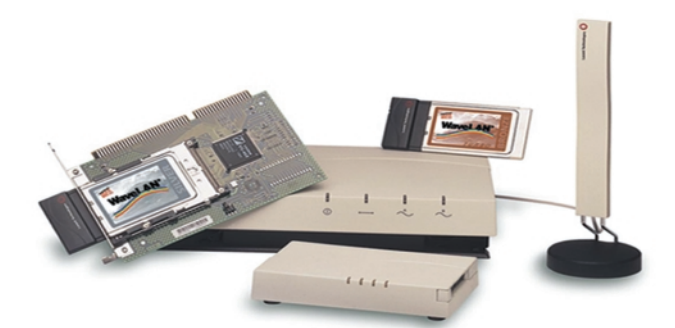

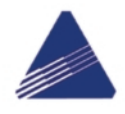

NTCA TERS

**Marele Premiu** pentru tehnologie

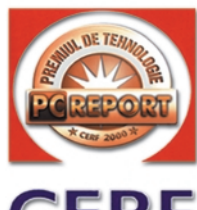

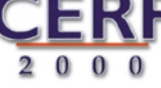

 $\mathsf{C}$ 

ECH

OMPANY

## 11 Mb/s, 12 Km.

✓ Conectare radio la internet

✓ Conexiuni punct la punct si punct la multipunct

- Retele de campus, tehnopol, incinte industriale, conectarea sediilor de banci, firme
- Medii dificil de cablat pentru cladiri istorice, muzee
- Acces la retea pentru utilizatori de computere mobile

office@agnor.ro

www.agnor.ro

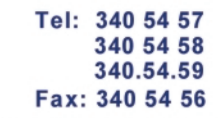

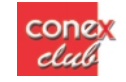

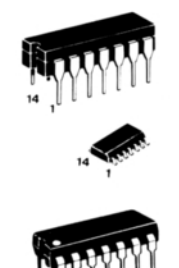

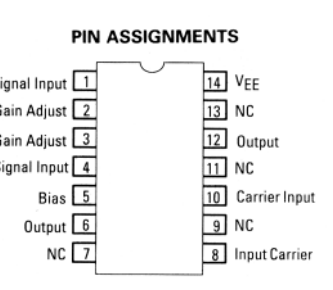

MOTOROLA 1496 MC

1596

Unul din cele mai utilizate circuite în domeniul telecomunicatiilor produs de Motorola si comercializat si de conex electronic este circuitul MC1496 -MC1596.

Acest circuit a fost proiectat pentru functiile de modulator - demodulator echilibrat si cum este foarte utilizat de constructorii amatori, în special de radioamatorii care construiesc aparatură pentru modul SSB (J3E), la cererea acestora public\m datele tehnice.

Marea calitate a acestui circuit este versalitatea sa, dar pe primul loc este atenuarea purtătoarei 65dB la 500kHz si 50dB la 10MHz.

Constructorul notează aceeasi configuratie tehnică a acestui modulator echilibrat cu MC1496 si MC1596; precizăm că diferenta între aceste notații este dată numai de gama de temperaturi în care acest modulator îsi respectă parametrii.

Astfel, MC1496 lucrează în gama 0°C...+70°C, iar MC1596 în gama  $-55^{\circ}$ C...+125°C, așa că în continuare vom nota numai MC1496, cititorul stiind că este inclus si MC1596.

În *figura 1* este prezentată configuratia electrică internă. Se observă aici amplificatorul diferential

quad, comandat de un amplificator diferential cu două surse de curent.

Cum aminteam, aplicatia tehnică principală practic\ a lui MC1496 este de modulator cu suprimarea purtătoarei (*figura 2*). Schema recomandat\ ^n acest sens este dat\ ^n *figura 3*, unde se vede că se utilizează o singură sursă de alimentare.

Pentru utilizarea ca modulator MA este recomandat\ aplica]ia din *figura 4*.

La receptie circuitul MC1496 este folosit ca detector de produs ^n varianta prezentat\ ^n *figura 5*.

Printr-un artificiu simplu MC1496 poate fi transformat într-un dublor de frecventă prin modul prezentat în *figurile 6* si 7.

Artificiul constă în faptul că semnalul se aplică pe ambele intrări.

Dacă frecventa semnalului este mică în circuit sunt montate elemente RC, dar dublarea frecventei de 150MHz impune și montarea circuitului LC cum este ilustrat ^n *figura 7*.

Buna functionare, în limitele ce reies din parametrii prezentati, impune respectarea nivelelor semnalelor aplicate la intrări și a tensiunilor de alimentare.

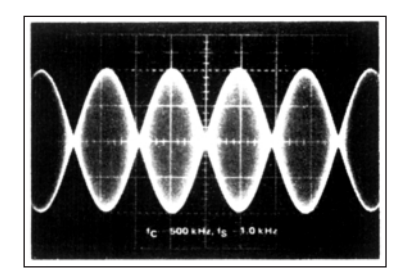

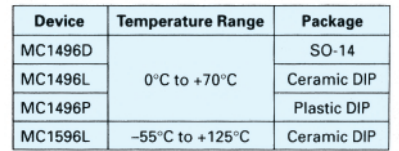

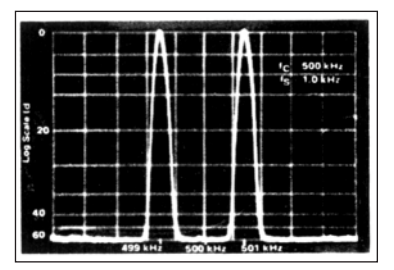

## MC 1496/1596

conex club

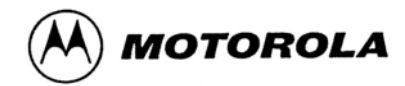

**ELECTRICAL CHARACTERISTICS** (V<sub>CC</sub> = +12 Vdc, V<sub>EE</sub> = -8.0 Vdc, I<sub>5</sub> = 1.0 mAdc, R<sub>L</sub> = 3.9 kfl, R<sub>e</sub> = 1.0 kfl, T<sub>A</sub> = +25°C,<br>all input and output characteristics are single-ended, unless otherwise noted.)

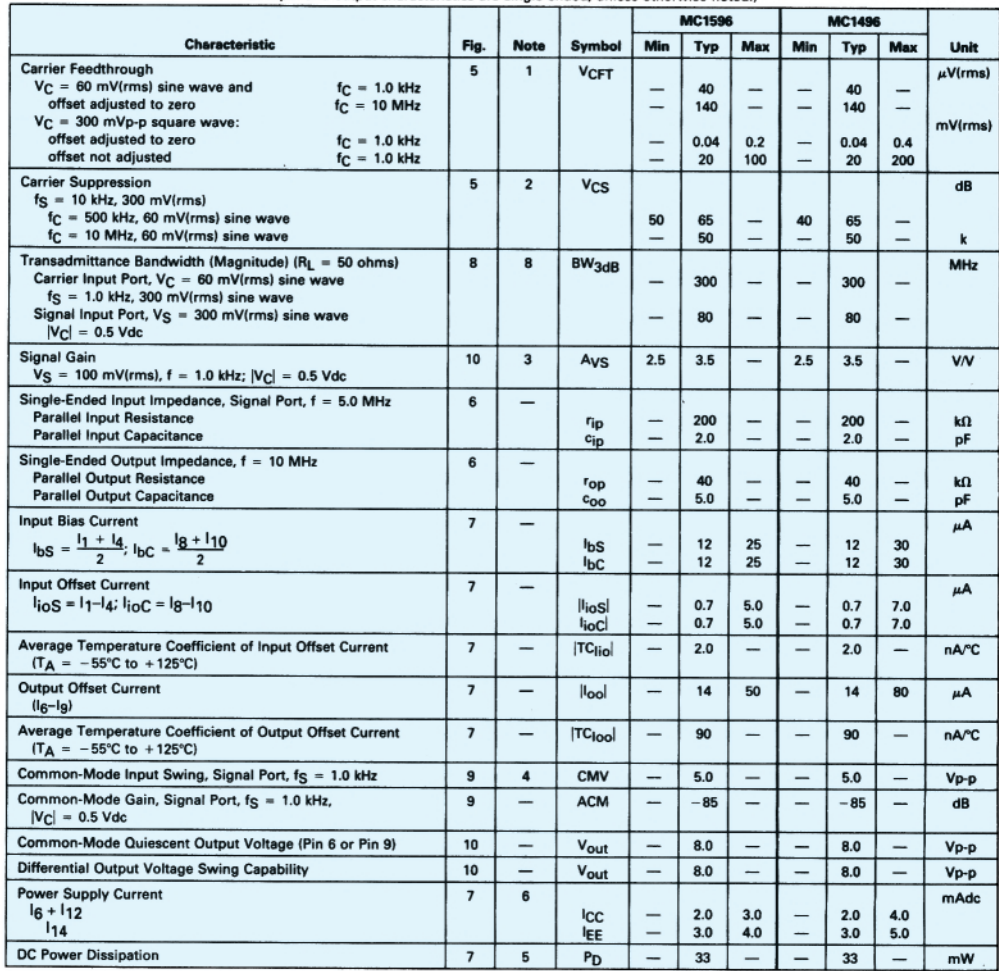

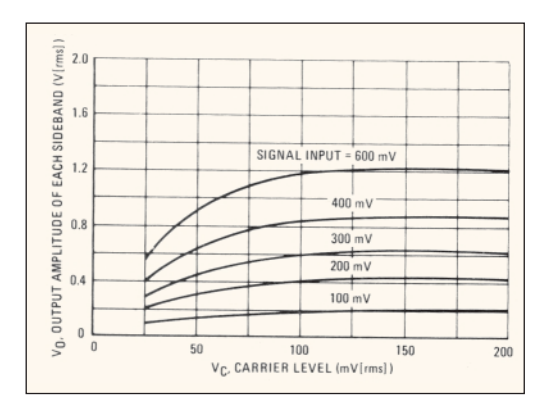

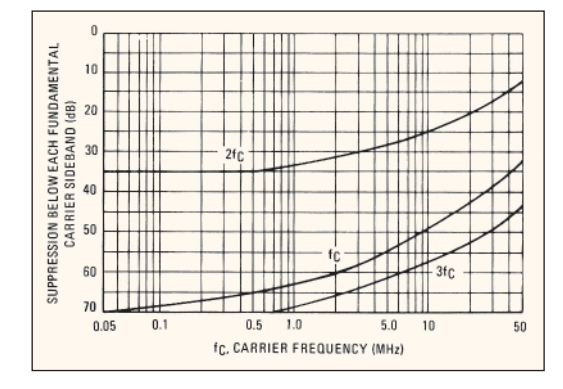

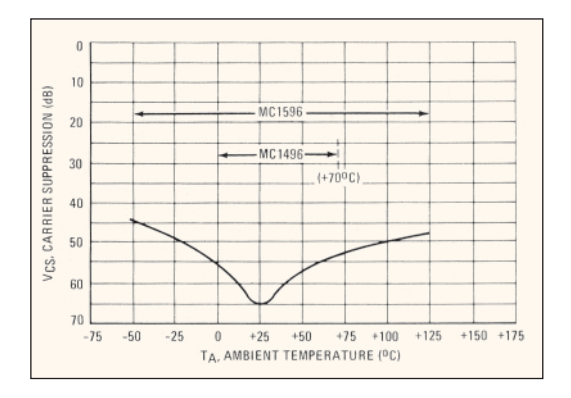

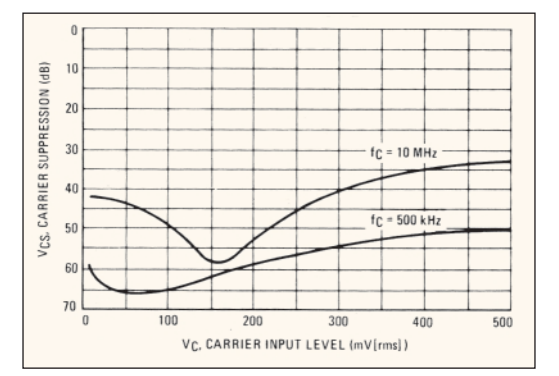

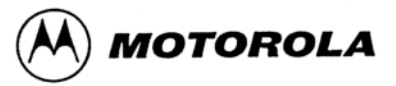

## MC 1496/1596

conex club

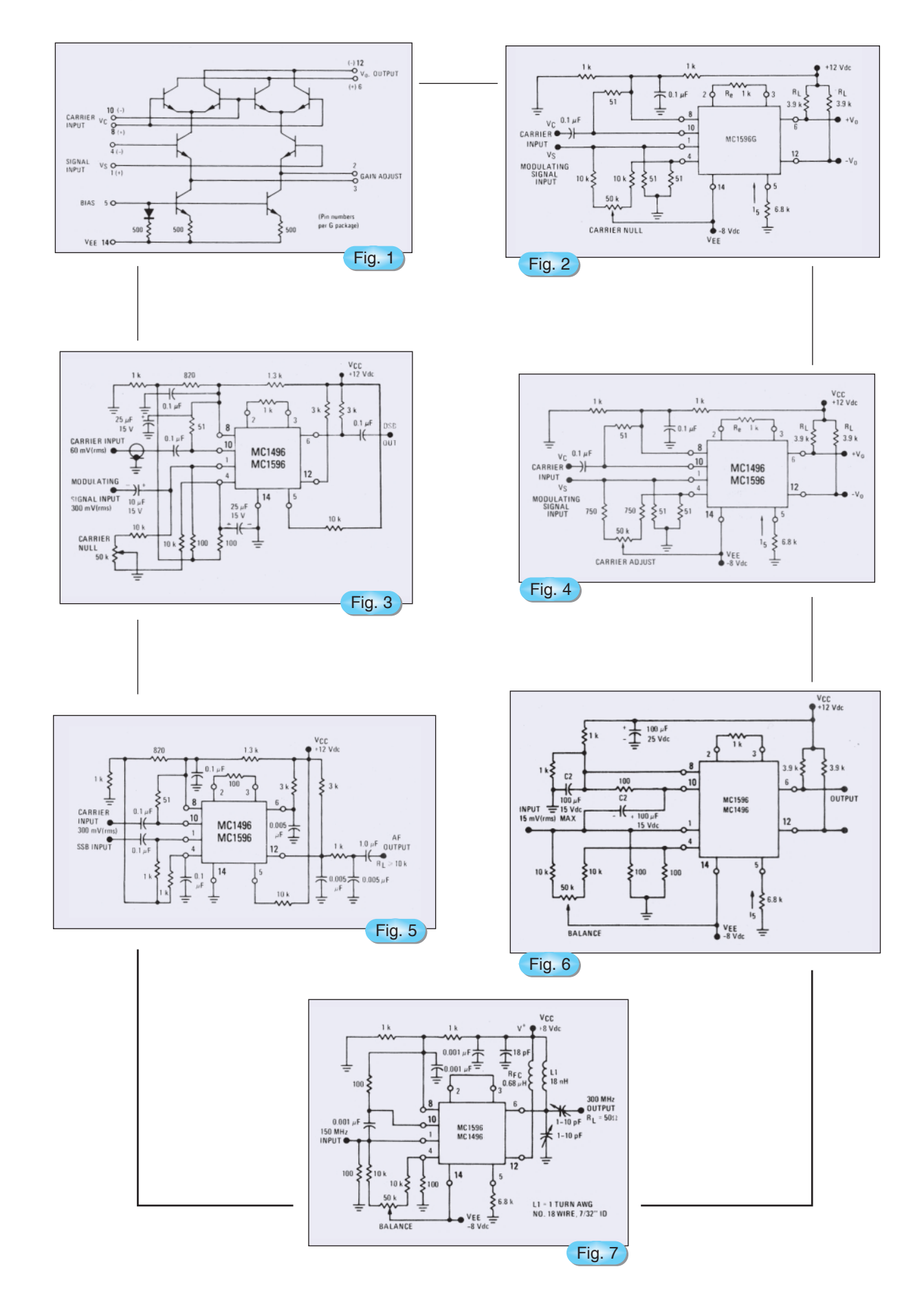

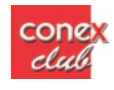

## Simpozion YO - 2001 **Campionatul național de creație tehnică**

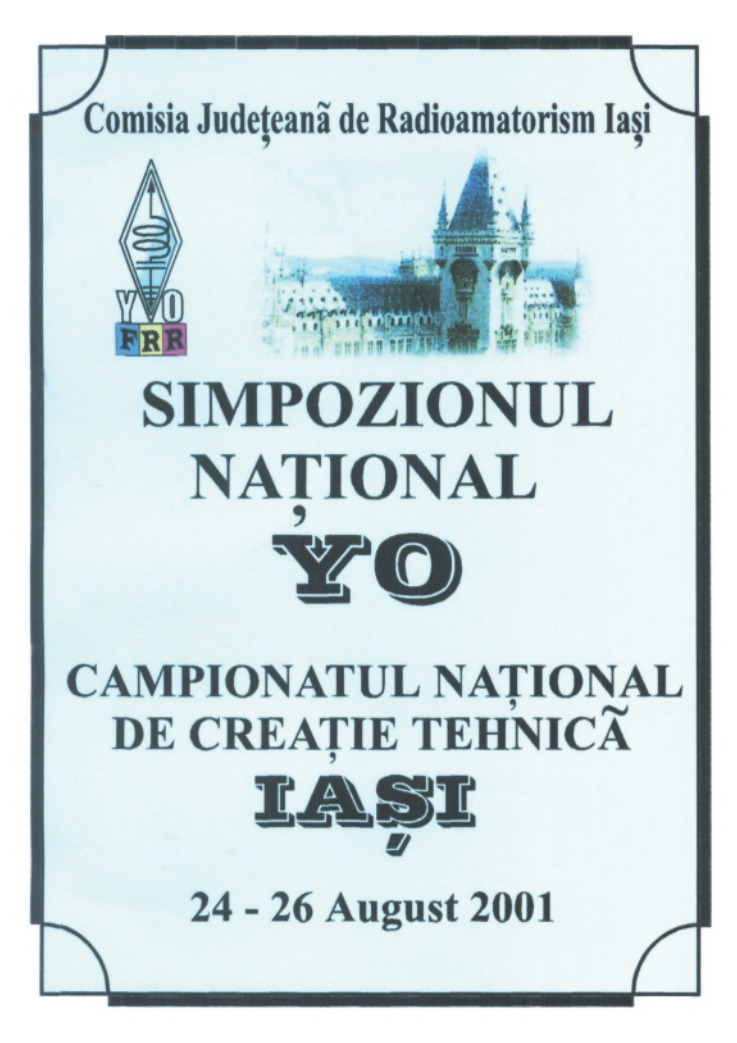

Capitala moldavă - dulcele târg al Ieșilor, a adunat în acest sfârsit torid de august pe dealul Copoului, cîteva sute de radioamatori din România și Republica Moldova dornici să participe la Simpozionul Radioamatorilor, precum și la Campionatul de Creație Tehnică.

Sala de festivități, holurile, precum și căminul Institutului Agronomic de aici au asigurat conditii optime de desfăsurare. Bucuria unor discutiii prietenești, revederea unor colegi, realizarea de cunostințe noi, schimburi de aparatură, componente, soft, QSL-uri, documentatii dar si de idei si opinii despre pasiunea comună, iată ce-i adună pe acesti oameni la un loc.

Târgul radioamatoricesc, expoziția cu aparatură nouă, calculatoarele amenenajate pentru demonstrații

### *ing. Vasile Ciobănita YO3APG*

precum și pentru promovarea programelor de antrenament la telegrafie viteză (PED și RUFZ) sunt tot atâtea puncte de interes pentru participanti.

In sala mare după cuvântul de deschidere și urările de bun venit, adresate de YO8OY - Virgil Cucos presedintele Comisiei Judetene de Radioamatorism, urmează o serie de alocutiuni, premiereea unor competitii si prezentarea unor referate tehnice.

YO3APG - prezintă câteva documente (QSL-uri, cărti, articole) privind radioamatorismul antebelic în Iași, precum și unele considerații referitoare la situația actuală.

YO3RU - Szabo Carol, expune detaliat - făcând si demonstra]ii practice - referatul: "APRS - **A**utomatic **Position Reporting System" - o combinatie între statii** radio, comunicații digitale și GPS.

Alte lucrări interesante au fost:

YO3AYX - Mihai Stocec - Programe privind studiul propagării udelor radio și a zonelor de acoperire;

YO3AVO - Ionescu Radu Serban - Operarea unui radioreceptor prin Internet;

YO8SAL - Adrian Lupașcu - Comunicații Packet Radio. Aspecte practice;

YO4FRJ - Adrian Arghiropol - Sisteme de antene si statie modernă pentru trafic în UUS;

Majoritatea acestor comunicări se găsesc publicate în revista "Radiocomunicatii si *Radioamatorism\"*.

În pauze se face premierea la diferite competitii: Campionatul National de Unde Scurte, Cupa Brăilei, Trofeul Carpati, Ziua Telecomunicatiilor. O mentiune specială pentru Ziua Telecomunicațiilor, competiție organizată de Radioclubul Judetean Hunedoara, pentru care Adrian Voica - YO2BPZ a adus la lasi numeroase premii.

Federatia Română de Radioamatorism împreună cu revista Conex Club oferă o serie de diplome de excelentă radioamatorilor și radiocluburilor care s-au remarcat în acest an prin activități deosebite, precum si celor care au realizat cele mai interesante si utile pagini WEB.

Este prezentată echipa de telegrafisti a radioclubului din Iași, echipă condusă de YO8RCP -Cristi Popovici si se oferă trofeul "YO8BAM".

Mentionăm prezenta pe parcursul manifestărilor a

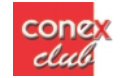

ziaristilor si televiziunilor locale.

În cadrul Campionatului de Creatie Tehnică am putut vedea o serie de realizări recente, cuprinzând aparatură specifică activității radioamatorilor. O comisie de arbitrii coordonat\ de Vasile Durdeu - YO5BLA si formată din: YO3AVO - Ionescu Radu Serban, YO7AQF - Preoteasa Augustin, YO8RTT -Tudoran Traian si YO9DCT - Nae Constantin, a stabilit următoarele clasamente:

### Sectiunea A - Aparatură și anexe destinate **traficului în Unde Scurte**

Primii clasati au primit tricoul de campion, diplome si medalii, iar din partea firmei Conex Electronic din Bucuresti, o serie de premii constând în aparate de măsură, prescalere de 1,2GHz, receptoare de UUS, diferite kituri precum si reviste Conex Club. Premierea s-a făcut de către Redactorul sef al revistei Conex Club - ing. Ilie Mihăescu - YO3CO.

Ne-am bucurat să avem printre noi pe ER1FF -

Alexei Boret - presedintele Asociatiei radioamatorilor din Republica Moldova. Împreună cu el: ER1BF -Valeriu, ER1ZZ - Nicu, ER2BP - Pașa, ER2BAA -Olga, etc. Printre "picături" unii au vizitat: Grădina Botanică. Teiul lui Eminescu, biserica Trei Ierarhi, Catedrala, Biserica Sf. Nicolae Domnesc, precum si mănăstirile: Cetătuia, Galata, Frumoasa și Golia. Muzeul Tehnic din Palatul Culturii din păcate era în reorganizare

Seara, la terasa Vînătorul, traditionala masă festivă, s-a prelungit până aproape în zori. Ambiantă frumosă, plăcută, muzică diversă de calitate. După dispute îndelungate, s-a stabilit principial ca urm\torul simpozion national să aibă loc la Câmpulung Muscel organizator principal fiind Marius -YO7BBE.

Multumiri radioamatorilor ieseni care au sprijinit organizarea acestor manifestări și poate anul viitor ne vom reîntâlni aici, în cadrul unui simpozion tematic.

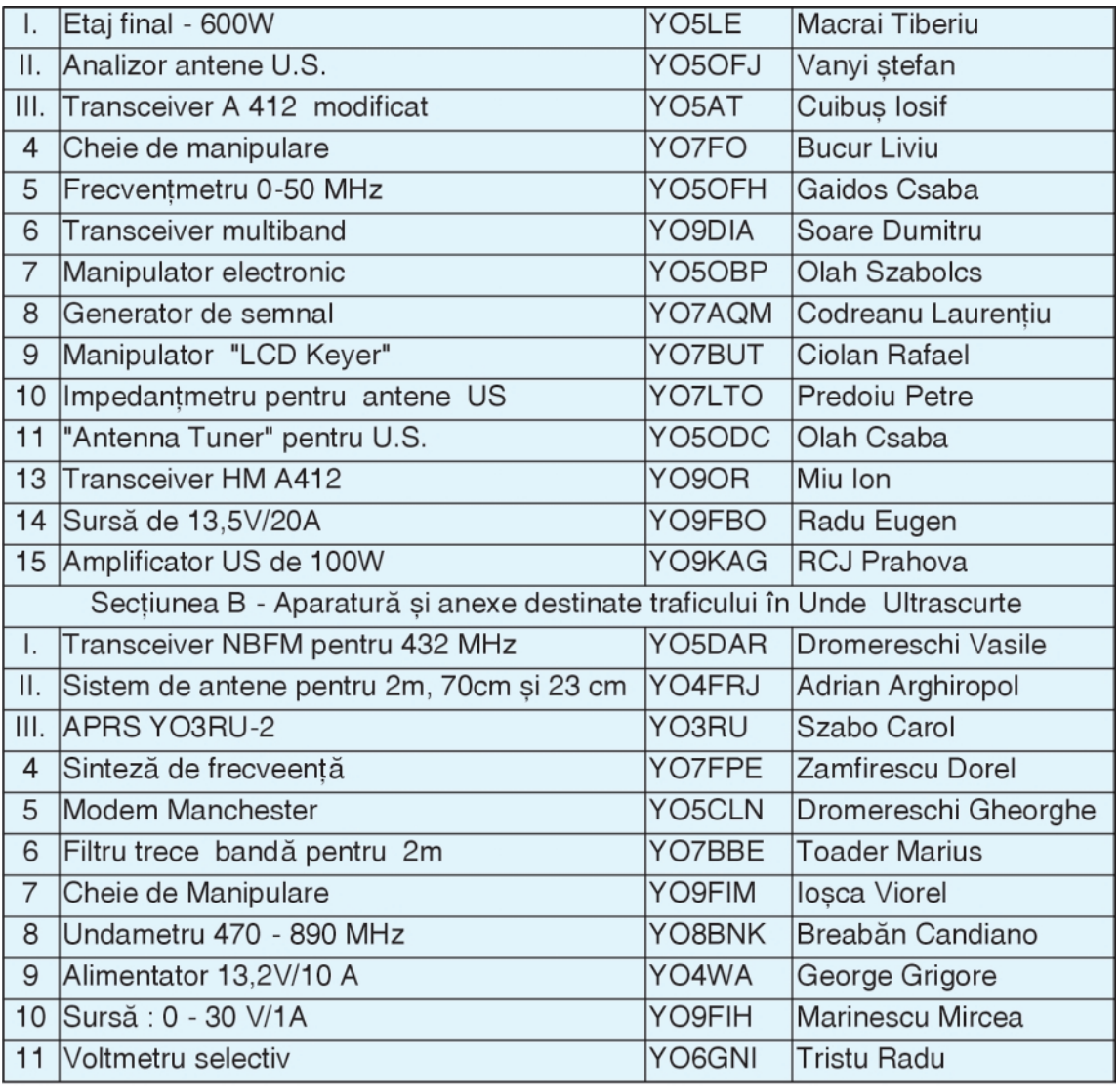

POSTA TEHNICĂ

# PA - 500W CW - SSB

Traficul radio, în special în concursuri internationale, impune utilizarea unei aparaturi

cone

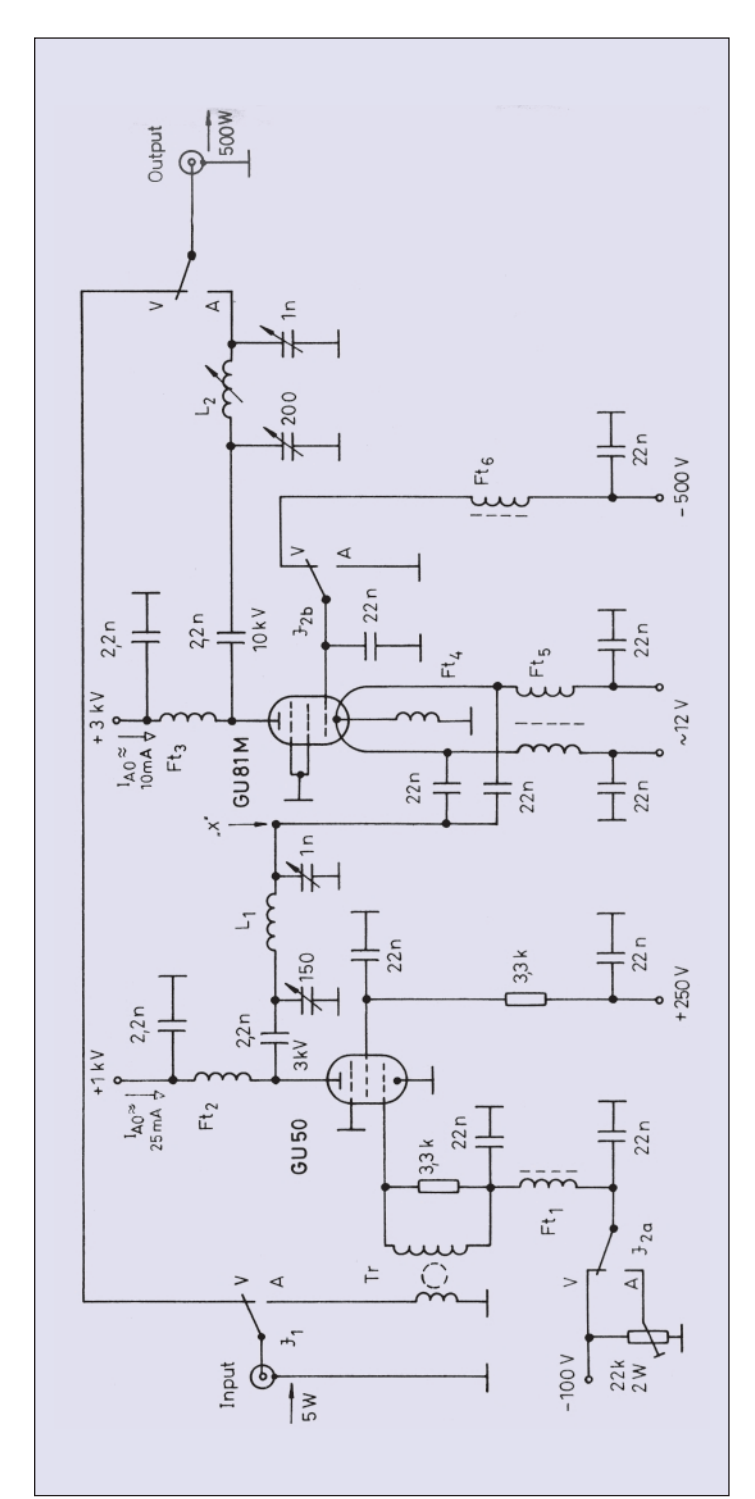

adecvate cu performante tehnice deosebite între care puterea joacă un rol primordial. Desigur, utilarea cu aparatură a stațiilor constituie o preocupare pentru multi radioamatori si acestui fapt i se datorează publicarea acestui articol. Am selecționat acest amplificator fiindcă are în corespondentă elemente usor de procurat chiar în reteaua de radioamatorism.

În esență se prezintă un amplificator de radiofrecventă ce poate debita 500W pe o sarcină de  $50Ω$  (antena) în banda de 80m în toate modurile de lucru. Această putere este obtinută dacă la intrare se aplică 5W.

Primul etaj, construit cu tubul GU50, primeste semnal pe grila 1 prin transformatorul Tr. Acest transformator are în primar 3 spire, iar în secundar 12 spire, ambele din CuEm ø05, bobinate pe un tor de ferită ale cărui dimensiuni nu sunt critice (ex. 16 x 4 x 4).

Când nu este aplicat semnal RF, pe grila 1 se aplică o tensiune de -100V si tubul GU50 este total blocat. În regim de lucru tensiunea de negativare se stabileste din rezistorul de 22kΩ, la o valoare ce determină un curent anodic de repaus de 25mA în condițiile de alimentare U<sub>a</sub> = 1kV și U<sub>g2</sub> = +250V.

Șocul de alimentare a grilei Ft<sub>1</sub> are 50 spire din  $CuEm$   $\emptyset$ 0,2 bobinate pe un suport de ferită cu diametrul de 8mm și lungimea 20mm (bară de la antene).

Alimentarea anodului se face prin  $\mathsf{Ft}_2$  ce are 2 x 30 spire CuEm ø05 bobinate pe un suport ceramic cu diametrul de 12mm.

Bobina de acord L1 are 27 spire din CuEm ø1,2 bobinate pe un suport (preferabil calit) cu diametrul de 35mm.

Următorul etaj construit cu tubul GU81M este un amplificator cu grila la masă într-o soluție tehnică ingenioasă.

Semnalul de la GU50 este aplicat pe catod (de fapt filament) prin condensatoare de 22nF.

În lipsa semnalului RF grila 1 primeste 500V si tubul este blocat, dar la apariția semnalului grila 1 este pusă la masă. La tubul GU81 grilele 2 si 3 sunt conectate la masă.

La acest etaj alimentarea filamentului se face prin

con

 $\mathsf{Ft}_{\kappa}$  care este construit pe o bară de ferită cu diametrul de 10mm pe care se bobinează (bifilar) 2 x 15 spire din CuEm ø2mm. Socul de ^nchidere a componentei DC notat  $Ft<sub>4</sub>$ , este realizat pe un suport ceramic cu diametrul de 6mm pe care se bobinează  $20 + 50 + 100$ spire din CuEm ø0,3. Alimentarea anodului se face prin Ft<sub>3</sub> care are un suport ceramic ø16mm pe care se bobinează 3 x 50 spire CuEm ø0,5mm. Negativarea se aplic\ prin Ft $_{6}$  care are 50 spire CuEm ø0,2mm bobinate pe un suport de ferită cu diametrul de 8mm (este identic cu  $Ft_1$ ). La acest etaj importantă este realizarea bobinei L2. Aceasta necesită un suport (eventual ceramic sau din sticlotextolit) cu diametrul de 80mm 25-30 spire din Cu cu diametrul de 4mm.

Tubul GU81M are stabil un curent de repaus de 10mA când  $Ug_1 = 0.$ 

Alimentarea acestui amplificator se face de la retea prin două transformatoare asa cum este ilustrat în schema alăturată.

Confectionarea transformatoarelor se face conform datelor din schem\.

La redresorul de 3kV se foloseste pentru redresare o punte formată din 4  $\times$  7 diode 1N4007; fiecare diodă are în paralel câte o rezistentă de 330kΩ / 2W.

Redresorul de 1kV este format  $\sin 4 \times 2$  diode ce au în paralel tot câte un rezistor de 330kΩ / 2W. Condensatoarele de filtraj sunt de fapt grupuri de condensatoare.

Pentru 3kV sunt înseriate 20 de condensatoare cu tensiunea de lucru de 350V; fiecare condensator având ^n paralel câte un rezistor de 100kΩ / 2W. La redresorul de 1kV se montează în aceeasi manieră 8 condensatoare.

Acest amplificator, prezentat de HA8RM în RT-EK94, este recomandat radioamatorilor constructori cu experientă în domeniu si care trebuie să tină cont că se folosesc tensiuni ce prezintă pericol. Deci atenție mare când lucrați cu amplificatorul. Totul, atât redresorul, cât și amplificatorul, vor fi montați într-o cutie metalică legată la priza de pământ.

Nu s-a insistat asupra reglajelor sau detaliilor mecanice, considerând acestea cunoscute.

Recomandăm ca tuburile electronice să fie montate în socluri și eventual răcite cu un ventilator.

*YO3CO*

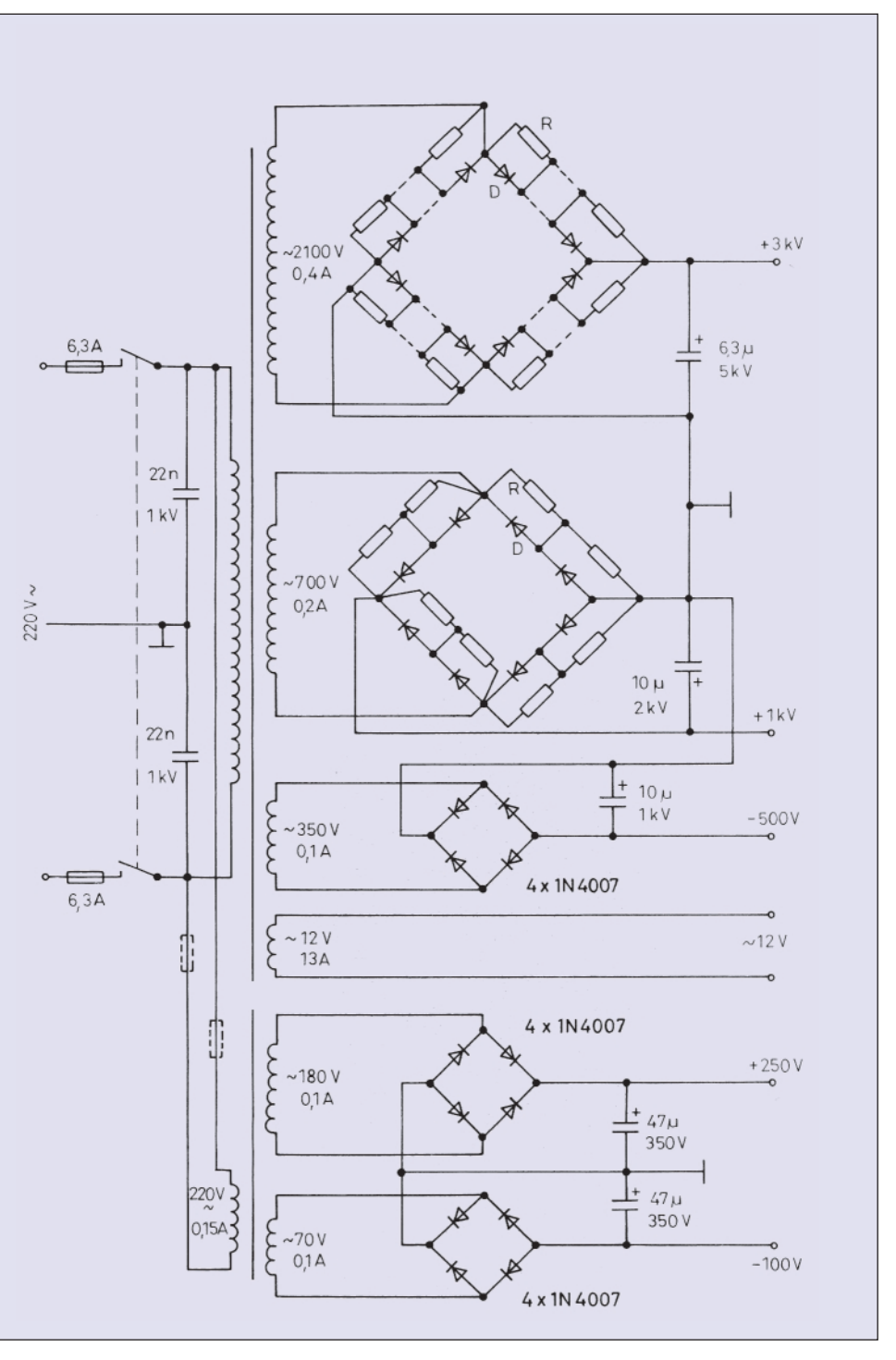

conex club

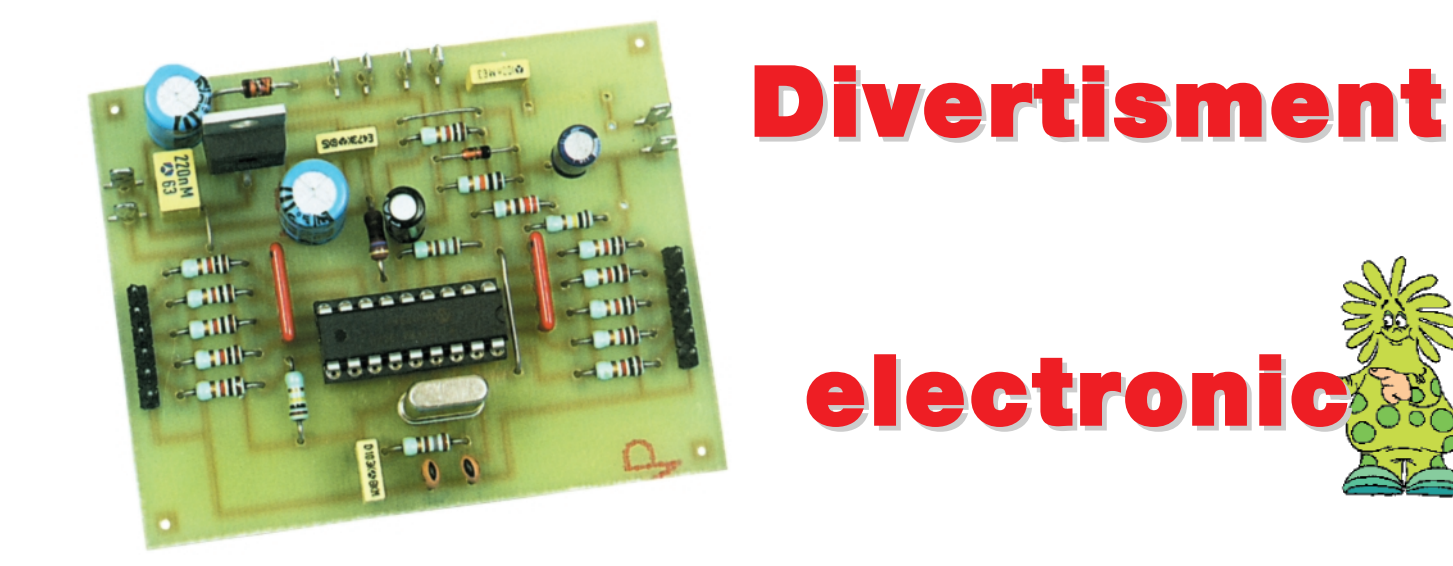

Printre jocurile foarte apreciate și practicate se află cunoscutul ping-pong care, în lipsa unui spațiu adecvat unde să se monteze masa, se poate juca și pe ecranul unui receptor de televiziune.

Acestei soluții îi dă rezolvare prestigioasa revistă

*Electronique Pratique* ^n num\rul 257 prin prezentarea unui joc de ping-pong ce are ca element principal PIC16F84-10P.

Utilizând acest circuit și bază de timp un cuarț de 12MHz se obține semnal audio și video cu nivele

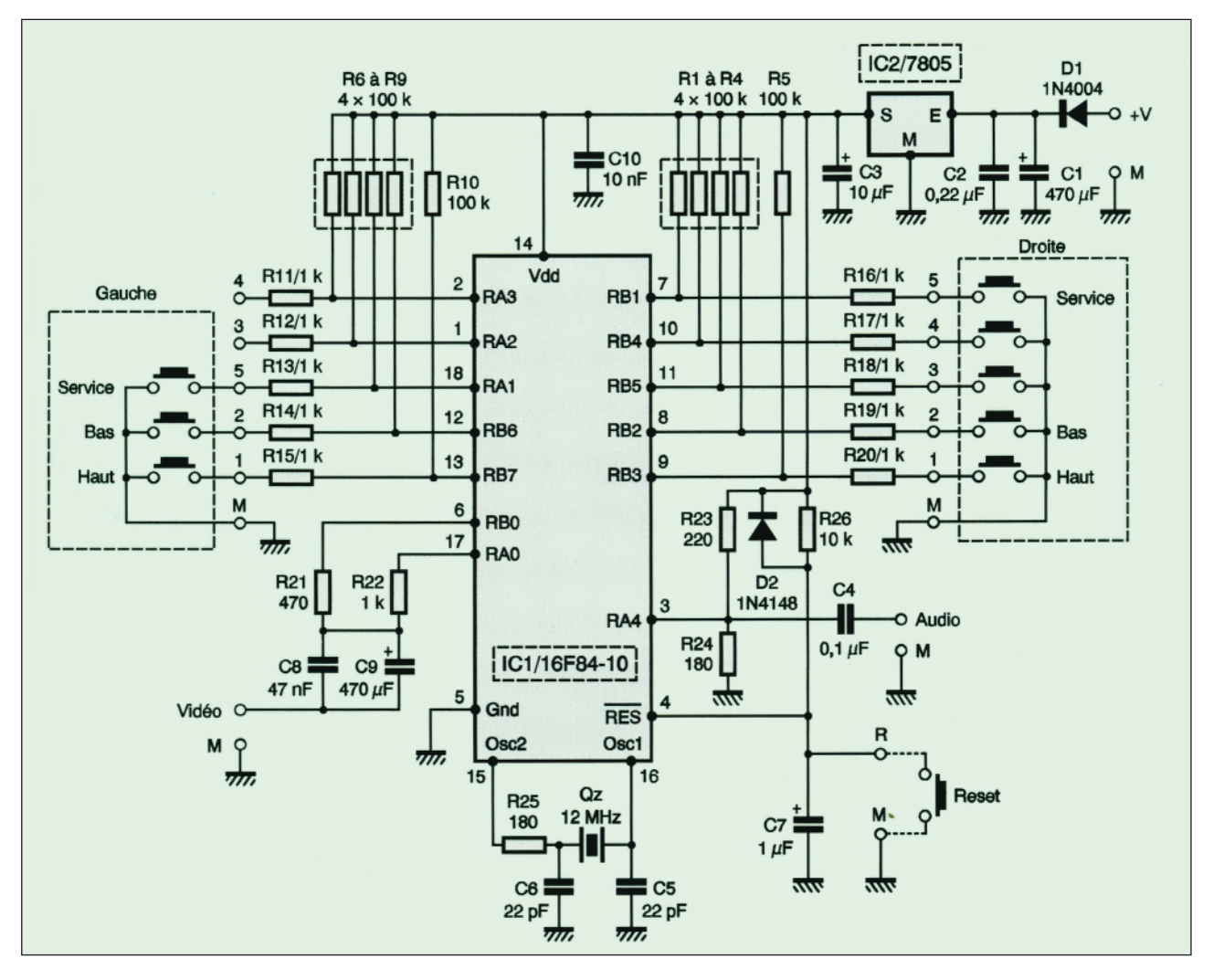

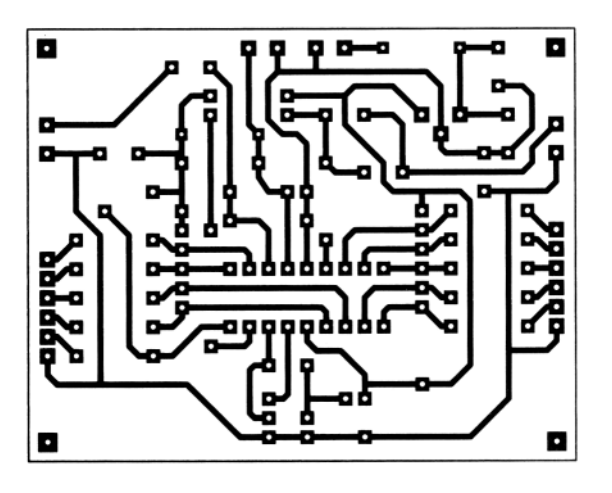

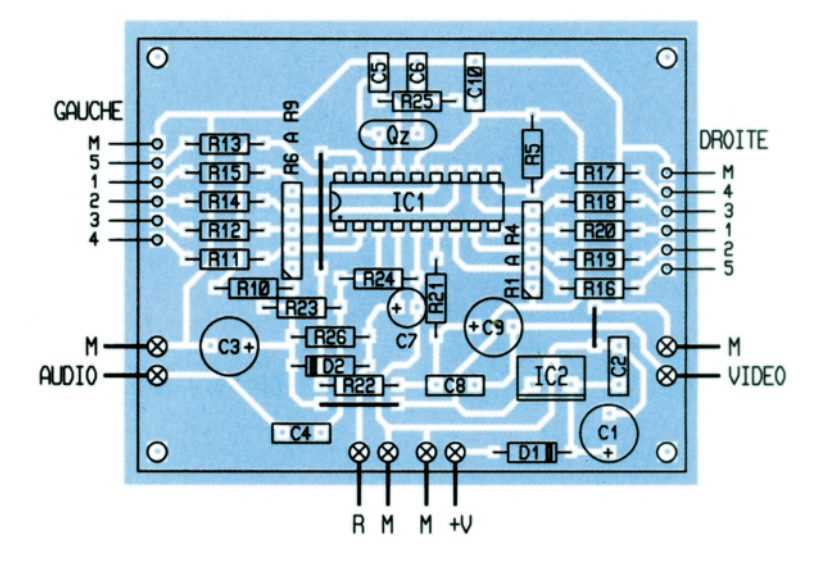

adecvate pentru intrările televizoarelor (amplificator video si amplificator audio).

Fiecare jucător are la dispoziție 3 butoane tip claviatură de calculator din care unul porneste jocul (service), iar două deplasează paleta în jos (bas) și în sus (haut).

Un joc are 10 puncte si scorul este afisat automat în partea inferioară a ecranului televizorului. Evident, există și butonul de Reset care permite aducerea în stare initială a sistemului.

De remarcat simplitatea practică de realizare a montajului si numărul mic de componente.

Realizatorul menționează că nu poate fi utilizat microcontrolerul PIC16F84-04P fiindcă acesta functionează până la 4MHz în schimb PIC16F84-20 este binevenit.

Cel ce nu posedă grupul de rezistoare R1-R4 și R6-R9 poate folosi si elemente discrete.

Programul adecvat pentru acest joc se găseste pe site-ul internet al revistei Electronique Pratique: www.eprat.com în fisierul ping.hex.

### *dup\ Electronique Pratique 257 www.eprat.com*

### **Caracteristicile tehnice de emisie ale principaleleor norme TV**

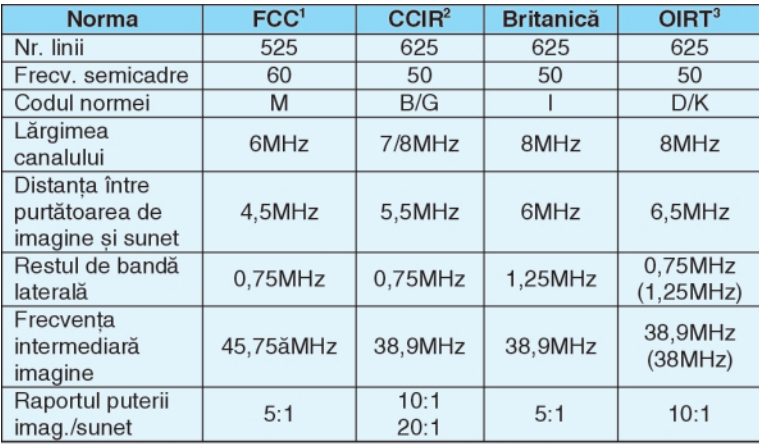

1) Norma americană (Federal Communications Comission);

2) Comitetul Consultativ Internațional de Radiocomunicații (Comité Consultatif International des Radiocommunications);

3) Organizația Internațională de Radiodifuziune și Televiziune (Organisation International de Radiodiffusion - Télévision).

## radio **delta** rfi 93.5 fm

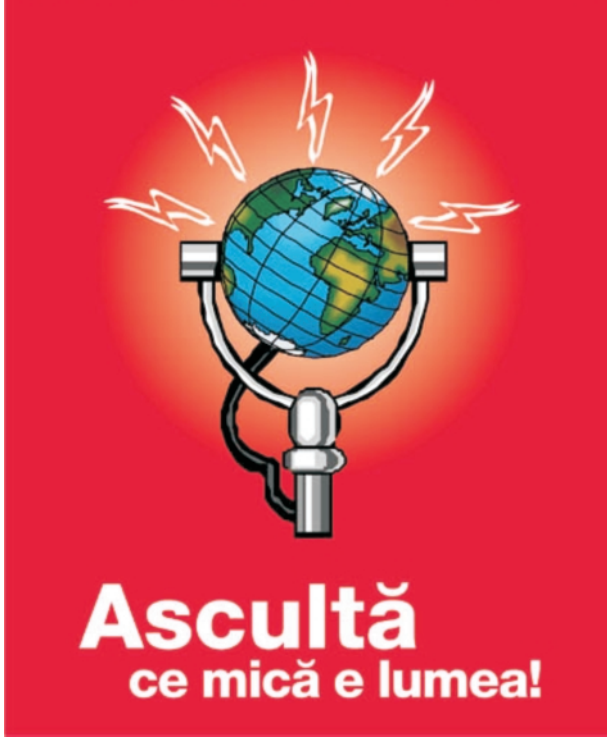

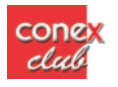

# **Echivalențe**

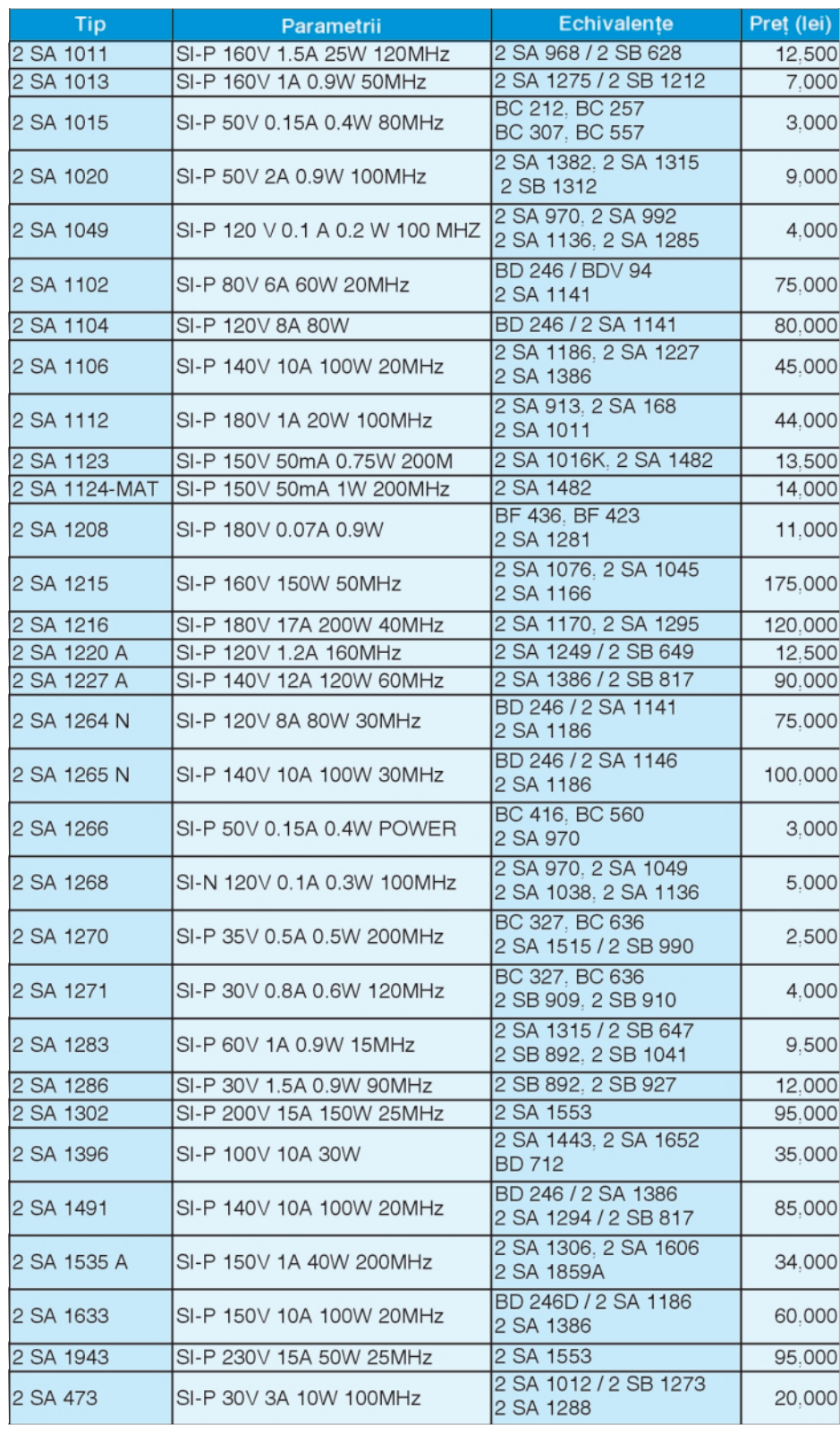

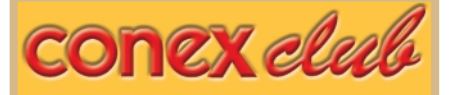

### **Editor**

**SC CONEX ELECTRONIC SRL** J40/8557/1991

> **Director** Constantin Mihalache

**Director comercial** Victoria Ionescu

### **REDAC}IA REDAC}IA**

**Redactor sef** 

**Ilie Mihăescu** 

**Redactor** George Pintilie

### **Grafic\ [i Tehnoredactare**

Traian Mândrea Claudia Sandu

**Secretariat**

Claudia Sandu Gilda Stefan

Revista Conex Club face parte din categoria Publicațiilor Culturale conform deciziei 1972 din 25 octombrie 1999 a Ministerului Culturii.

### **Adresa redac]iei**

Str. Maica Domnului, nr. 48, sector 2, București

> Tel.: 242.22.06 Fax: 242.09.79

*E-mail:conexel@isp.acorp.ro* 

**Tiparul** Imprimeriile Media Pro **București** 

**ISSN 1454 - 7708**

### Lampă de birou cu lupă **tub fluorescent - 22W culoare - culoare - NEGRU** Cod 12609

1 695 000 lei

### Lamp**ă de birou cu lupă tub fluorescent - 22W** culoare - ALB

Cod 12610 <mark>1 695 000 lei</mark>

> **Lup\ cu iluminare Lup\ cu iluminare 80mm** Cod 10817 125 000 lei

Lampă de birou cu lupă **2 tuburi fluorescente - 9W**

> Cod 3539 2 995 000 lei

Lampă de birou cu lupă **- bec normal - - bec normal -** Cod 8460 495 000 lei

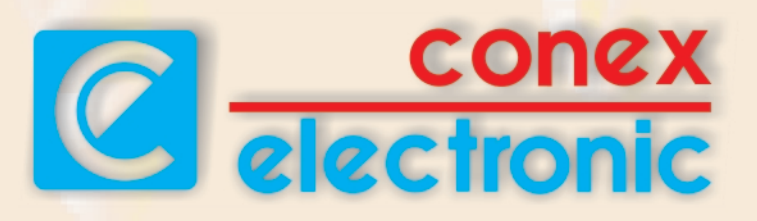

Str. Maica Domnului nr. 48 sect. 2. Bucuresti, Romania Tel.: 242.22.06, Fax.: 401-242.09.79

- Aparate de măsură și control
- Kituri și subansamble
- Scule și accesorii pentru electronică
- Casete diverse

**SU27.MOT** 

- Componente electronice
- Sisteme de depozitare

Produsele comercializate pot fi livrate și prin poștă cu plata ramburs